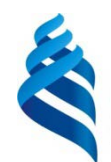

# МИНИСТЕРСТВО ОБРАЗОВАНИЯ И НАУКИ РОССИЙСКОЙ ФЕДЕРАЦИИ

Федеральное государственное автономное образовательное учреждение высшего образования

**«Дальневосточный федеральный университет»**

## **Инженерная школа**

## **Кафедра инженерных систем зданий и сооружений**

Сопова Виктория Николаевна

# **РАЗРАБОТКА ПРОЕКТА ОТОПИТЕЛЬНОЙ ТВЕРДОТОПЛИВНОЙ КОТЕЛЬНОЙ САНАТОРИЯ «ИЗУМРУДНЫЙ» В П. ГОРНЫЕ КЛЮЧИ**

# **ВЫПУСКНАЯ КВАЛИФИКАЦИОННАЯ РАБОТА**

по образовательной программе подготовки бакалавров по направлению подготовки 08.03.01 «Строительство» «Теплогазоснабжение и вентиляция»

> **г. Владивосток 2018**

Студент подпись

« 25 » июня 20 18 г.

Руководитель ВКР

ассистент (должность, ученое звание)

 $\frac{\text{Бабенко } \Gamma.C.}{\text{(родпись)}}$ 

« 25 » июня 2018 г.

#### **«Допустить к защите»**

Руководитель ОП \_канд.техн.наук, доцент\_ ( ученое звание)

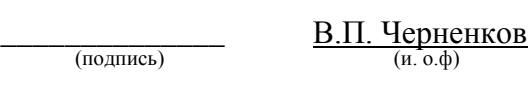

« 25 »\_ июня 20 18 г

Зав. кафедрой \_канд.техн.наук, доцент\_ ( ученое звание)

 $\frac{A.B. K$ обзарь (подпись) (и. о.ф)

« 25 » июня 20 18 г

**Защищена в ГЭК с оценкой**\_\_\_\_\_\_\_\_\_\_\_\_\_\_\_\_

Секретарь ГЭК

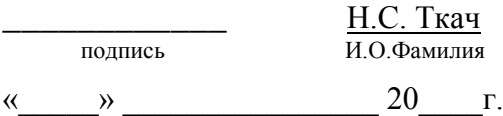

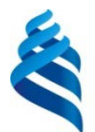

### МИНИСТЕРСТВО ОБРАЗОВАНИЯ И НАУКИ РОССИЙСКОЙ ФЕДЕРАЦИИ

Федеральное государственное автономное образовательное учреждение

высшего образования

**«Дальневосточный федеральный университет»**

### **ИНЖЕНЕРНАЯ ШКОЛА**

#### **Кафедра инженерных систем зданий и сооружений**

### **З А Д А Н И Е**

на выпускную квалификационную работу бакалавра студенту (ке) Соповой Виктории Николаевне группы Б3431д

(фамилия, имя, отчество)

на тему: Разработка проекта отопительной твердотопливной котельной санатория «Изумрудный» в п. Горные ключи

Вопросы, подлежащие разработке (исследованию):

- 1. Раздел экономики;
	- 2. Расчетно-конструктивный раздел;
	- 3. Система топливоподачи и золоудаления;
	- 4. Раздел водоподготовки.

Перечень графического материала:

- 1. Общие данные;
- 2. Генеральный план;
- 3. Технико-экономические показатели;
- 4. Принципиальная тепловая схема котельной;
- 5. Компоновка оборудования;
- 6. Топливоподача и золоудаления.

Основные источники информации и прочее, используемые для разработки темы Нормативные документы по проектированию котельных установок, автономных источников теплоснабжения, методические указания к дипломному проектированию котельных.

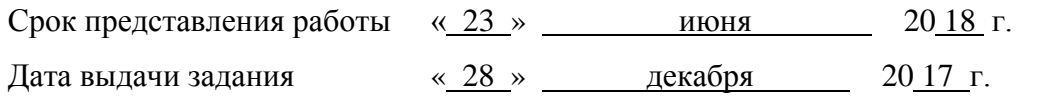

Руководитель ВКР  $\frac{accuctent}{(AOL)KHOCTB}$   $\frac{accuctent}{(AOL)KHOCTB}$   $\frac{\Gamma.C. \text{Ead6ehtko}}{(n.o.\phi)}$ 

Задание получил  $\underbrace{\qquad \qquad }_{(no\text{minoc})}$  В.Н. Сопова

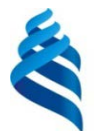

## МИНИСТЕРСТВО ОБРАЗОВАНИЯ И НАУКИ РОССИЙСКОЙ ФЕДЕРАЦИИ

Федеральное государственное автономное образовательное учреждение

высшего образования

**«Дальневосточный федеральный университет»**

#### **ИНЖЕНЕРНАЯ ШКОЛА**

#### **Кафедра инженерных систем зданий и сооружений**

### **ГРАФИК**

подготовки и оформления выпускной квалификационной работы

студенту (ке) Соповой Виктории Николаевне группы Б3431д

(фамилия, имя, отчество)

на тему: Разработка проекта отопительной твердотопливной котельной санатория «Изумрудный» в п. Горные ключи

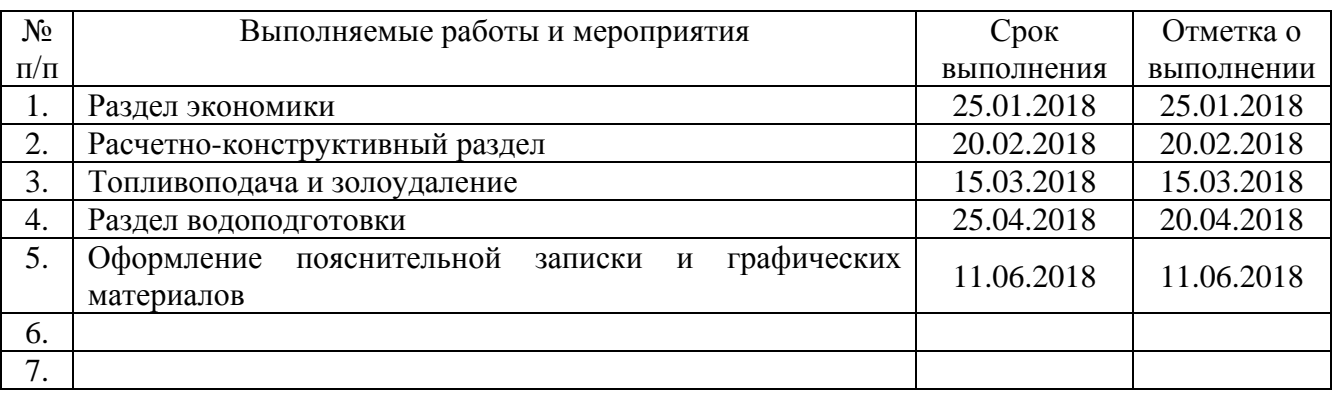

Руководитель ВКР  $\frac{accucret}{(A) \text{ OJ/KHOCTE}, Y^{q} \cdot 38aHHe)}$  (подпись)  $\frac{\Gamma.C. \text{ Ea6eHKO}}{(n.o.p)}$ 

Задание получил  $\underbrace{\text{B.H. Conosa}}_{(no,muc)}$ 

# Оглавление

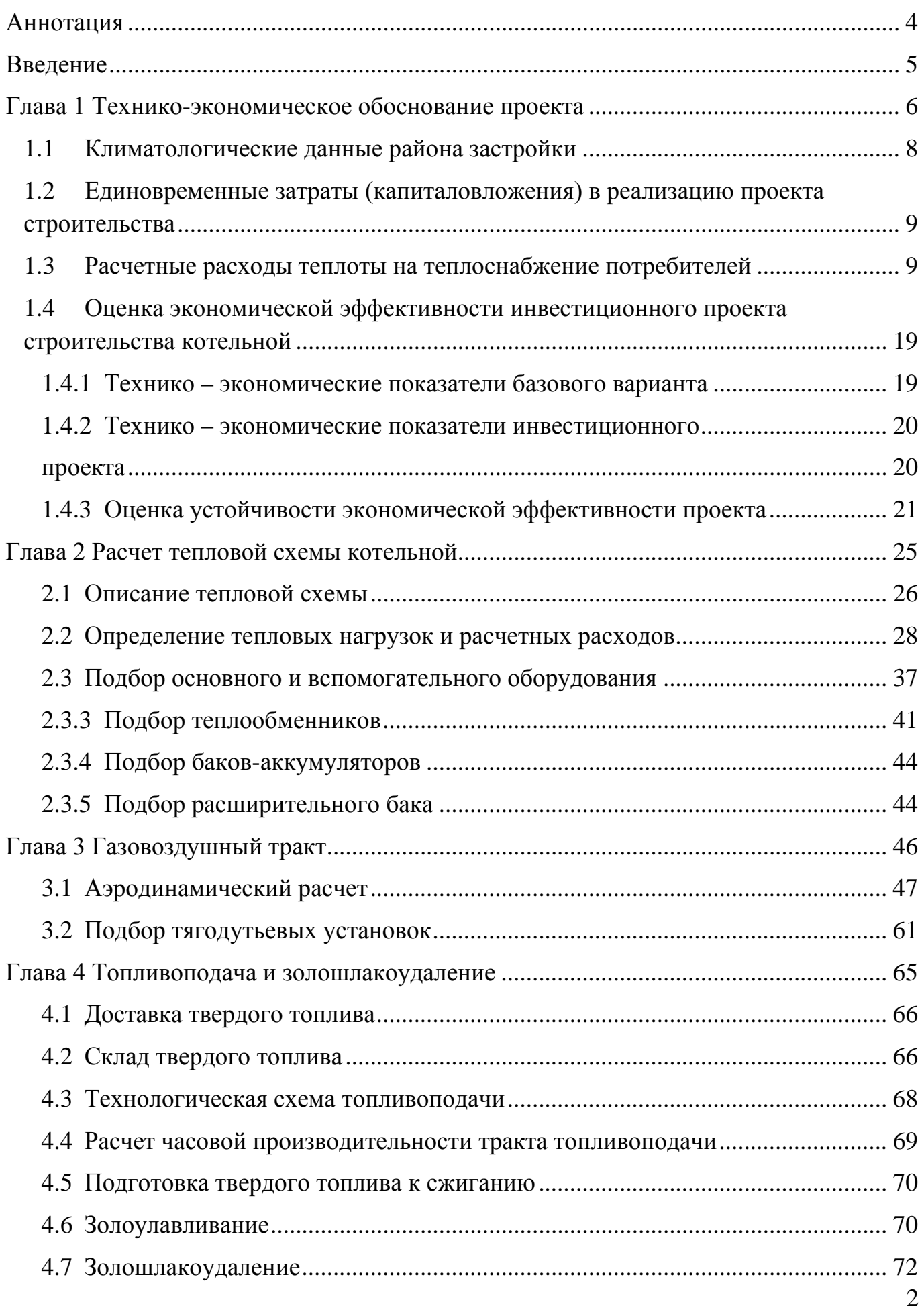

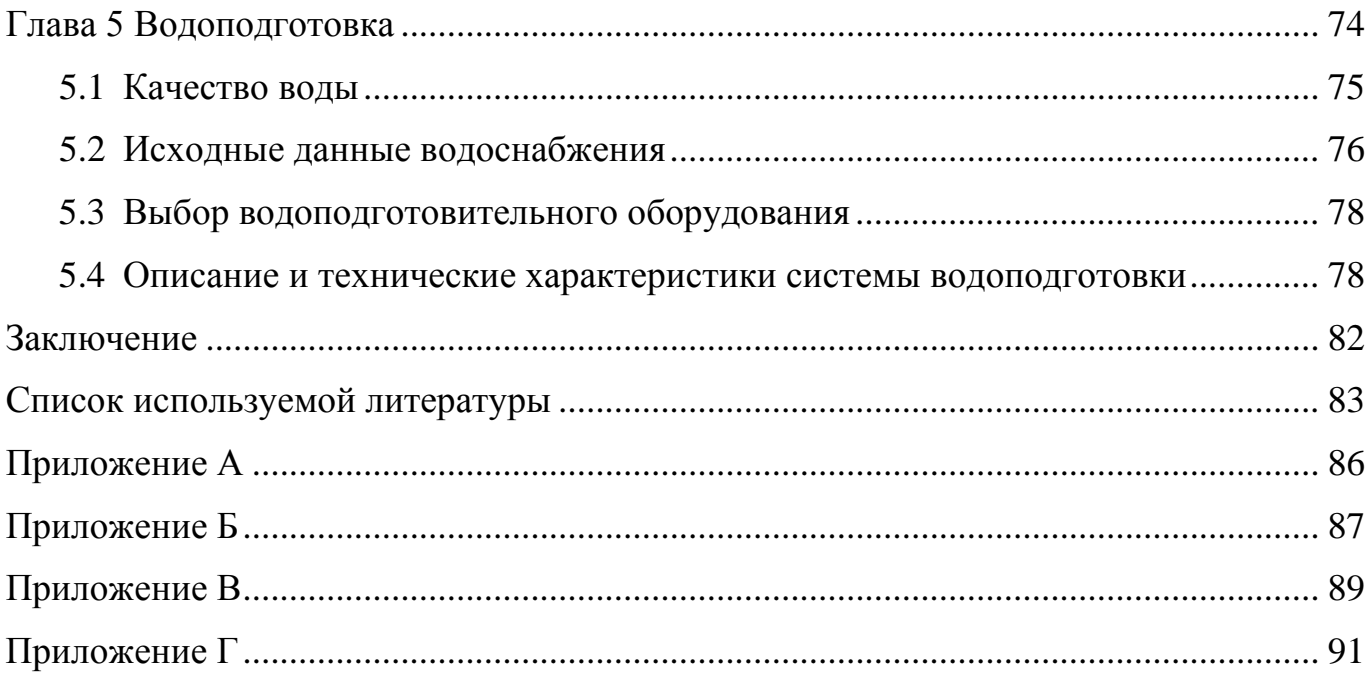

## **Аннотация**

<span id="page-6-0"></span>В ходе выполнения выпускной квалификационной работы «Разработка проекта отопительной котельной санатория «Изумрудный» в пос. Горные ключи» были разработаны следующие вопросы:

• технико-экономическое обоснование проекта;

• разработка и расчёт тепловой схемы, выбор основного и вспомогательного оборудования котельной;

• аэродинамический расчёт котельной установки и дымовой трубы;

• расчет системы топливоснабжения и золошлакоудаления котельной, подбор оборудования;

• подбор установки коррекционной обработки воды.

В заключении делаются выводы, указывается соответствие проекта нормативным документам.

Дипломный проект состоит из расчетно-пояснительной записки с необходимыми расчетами и обоснованием принятых решений. Приведено 2 диаграммы, 6 рисунков, 13 таблиц, 4 приложений, 6 листов графического материала.

#### **Введение**

<span id="page-7-0"></span>Пути и перспективы развития энергетики определены Энергической программой, одной из первоочередных задач, которой является коренное совершенствование энергохозяйства на базе экономии энергоресурсов: это широкое внедрение энергосберегающих технологий, использование вторичных энергоресурсов, экономия энергии и топлива.

На теплоснабжение гражданских и производственных зданий расходуется значительная доля всего добываемого органического топлива. Между тем добыча топлива обходится все дороже в связи с освоением глубоких месторождений в новых отдаленных районах. Задача экономии топлива, таким образом, является актуальной и на сегодняшний день.

Повышение надежности и экономичности теплоснабжения в малых населенных пунктах в значительной мере зависит от качества и надежности работы теплоэнергетического оборудования и рационально спроектированных тепловых схем котельных.

В настоящее время потребители санатория «Изумрудный» обслуживаются мазутной котельной КГУП «Примтеплоэнерго», оборудование которой считается физически устаревшим. Строительство новой твердотопливной котельной предполагает повышение технико-экономических показателей работы объекта на основе внедрения передовой технологии, новой техники, механизации и автоматизации, установки нового и более производительного оборудования.

Целью выпускной квалификационной работы на тему «Разработка проекта отопительной котельной санатория «Изумрудный» в поселке Горные ключи» является организация мероприятий по строительству новой твердотопливной котельной для обеспечения расчетной нагрузки на отопление потребителей.

5

<span id="page-8-0"></span>**Глава 1 Технико-экономическое обоснование проекта**

В данной главе дипломного проекта приведено технико-экономическое обоснование инвестиций в реализацию проекта строительства новой твердотопливной котельной для обеспечения тепловых нагрузок на отопление, вентиляцию и горячее водоснабжение комплекса зданий санатория «Изумрудный», п. Горные Ключи. Эксплуатационный режим работы котельной – круглогодичный.

На сегодняшний день санаторий является абонентом мазутной котельной КГУП «Примтеплоэнерго». Действующий тариф на тепловую энергию для потребителей – 4927,03 руб./Гкал, с НДС.

Эксплуатационные затраты в сравниваемых вариантах определены по сумме основных составляющих затрат, формирующих себестоимость выработки и отпуска теплоты теплоисточником.

Оценка целесообразности строительства производится исходя из прогнозного снижения суммарных эксплуатационных издержек на выработку тепловой энергии, себестоимости 1 Гкал вырабатываемой теплоты и срока окупаемости капиталовложений в строительство в сравнении с действующим вариантом теплоснабжения.

# **1.1 Климатологические данные района застройки**

<span id="page-10-0"></span>Климатологические данные района застройки приняты согласно [Прил.1] и приведены в таблице 1.1.1.

Таблица 1.1.1 – Климатологические данные

| $N_{2}$<br>$\Pi/\Pi$ | Наименование параметра                                                              | Единицы<br>измерения | Обознач<br>ение | Значение |
|----------------------|-------------------------------------------------------------------------------------|----------------------|-----------------|----------|
| 1                    | $\overline{2}$                                                                      | 3                    | 4               | 5        |
|                      | Температура наиболее холодной<br>пятидневки обеспеченностью 0,92<br>(для отопления) | $\rm ^{\circ}C$      | $t_{\rm ext}$   | $-31$    |
| $\overline{2}$       | Средняя температура наружного<br>воздуха за отопительный период                     | $\rm ^{\circ}C$      | $t_{\rm ht}$    | $-8,8$   |
| 3                    | Продолжительность отопительного<br>периода                                          | сутки                | $n_{\rm ht}$    | 201      |

Усредненное значение температуры внутри помещений отапливаемых зданий  $t_{int} = 20$  °C.

# <span id="page-11-0"></span>**1.2 Единовременные затраты (капиталовложения) в реализацию проекта строительства**

Капиталовложения, К, т. руб., суммируются из расходов на основное и вспомогательное оборудование, на основное здание и вспомогательные сооружения, на проектирование, строительство зданий и монтаж оборудования.

$$
K = \sum K, \qquad (1.2.1)
$$

где  $\Sigma K$  – капиталовложения в строительство котельной, т. руб.

Суммарные единовременные затраты по строительству угольной котельной составляют [Прил.1]:

$$
K = 58335,60
$$
 **THE.** py6.

# <span id="page-11-1"></span>**1.3 Расчетные расходы теплоты на теплоснабжение потребителей**

Расчетный часовой расход теплоты на отопление потребителей, подключенных к котельной, составляет  $Q_0 = 2{,}211$  MBT (1,901 Гкал/ч).

Нормативное количество тепловой энергии, необходимой для эксплуатации системы отопления в течение отопительного периода, *Qог*, МВт (Гкал):

$$
Q_{\text{or}} = Q_o \cdot \left(\frac{t_{\text{int}} - t_{\text{ht}}}{t_{\text{int}} - t_{\text{ext}}}\right) \cdot 24 \cdot n_{\text{ht}},\tag{1.3.1}
$$

$$
Q_{\text{or}} = 2,211 \cdot \left(\frac{20+8,8}{20+31}\right) \cdot 24 \cdot 201 = 6023,08 \text{ MBT} (5178,91 \text{ F} \text{K} \text{aJ})
$$

Среднечасовой расход теплоты на горячее водоснабжение составляет Qh=0,59 МВт (0,51 Гкал).

Годовой расход теплоты на горячее водоснабжение, *Qhг*, МВт (Гкал):

$$
Q_{hr} = Q_h \cdot 24 \cdot n_{ht} + Q_h \cdot 24 \cdot (350 - n_{ht}) \cdot \frac{t_h - t_h^S}{t_h - t_h^W} \cdot \beta, \qquad (1.3.2)
$$

где  $t_h$  - температура горячей воды в системе ГВС, принимается 70°С;

 $t_c$  - температура холодной воды в системе ГВС, принимается 5°С для зимнего периода, 15˚С для летнего периода;

 $t_h^s$  – температура холодной воды в системе ГВС в летний период,  $(15^{\circ}C);$ 

 $t_h^w$  - температура холодной воды в системе ГВС в зимний период,  $(5^{\circ}C);$ 

 $\beta$  – коэффициент, учитывающий снижение потребления в летний период за счет снижения количества потребителей, принимается 0,8.

 $Q_{hr} = 0.59 \cdot 24 \cdot 201 + 0.59 \cdot 24 \cdot (350 - 201) \cdot \frac{70 - 15}{70 - 5} \cdot 0.8 = 4274.36$ МВт (3875,46 Гкал)

Расход теплоты на компенсацию тепловых потерь через изоляционные конструкции трубопроводов тепловых сетей,  $Q_{\text{TD}}$ , МВт. При отсутствии данных принимаются в долях от Q<sub>or</sub>. В расчетах Q<sub>mp</sub>=0,15 Q<sub>or</sub>;

$$
Q_{mp} = 0.15 \cdot 6023.08 = 903.46 \text{ MBT} (776.84 \text{ F} \text{K} \text{a} \text{m})
$$

Расход теплоты на собственные нужды котельной, составляет 0,163 МВт (0,14 Гкал).

Количество тепловой энергии, необходимой на собственные нужды котельной в течение отопительного периода, *Qсн*, МВт (Гкал), согласно формуле (1.3.2):

$$
Q_{\text{CH}} = 0.163 \cdot \left(\frac{20 + 8.8}{20 + 31}\right) \cdot 24 \cdot 201 = 430 \ (369.79)
$$

10

Прочие потери теплоты, в том числе на хозяйственные нужды котельной,  $Q_{\text{mp}}$ , МВт (Гкал). При отсутствии данных  $Q_{\text{np}}$  принимается в долях от  $Q_{\text{cn}}$ . В расчетах принято,  $Q_{np}$ , МВт (Гкал):

$$
Q_{np} = 0,1 Q_{cn},
$$
\n
$$
Q_{np} = 0,1 \cdot Q_{cn} = 0,1 \cdot 430 = 43 (36,97)
$$
\n(1.3.3)

Годовая выработка теплоты котельной в системах коммунального назначения определяется по формуле, *Qвр*, МВт (Гкал):

$$
Q_{\rm BP} = Q_{\rm or} + Q_{\rm rp} + Q_{\rm hr} + Q_{\rm cn} + Q_{\rm np}, \text{MBT (Tran)}
$$
\n(1.3.4)

$$
Q_{\rm gp} = 6023,01 + 4274,36 + 903,46 + 430 + 43 = 11673,9 \text{ MBr} (10037,75)
$$
  
Tran)

### **1.3.1 Расход топлива**

Расчетный расход топлива на выработку тепловой энергии за отопительный период, В<sub>т</sub>, т.н.т.:

$$
B_m = \frac{Q_{\text{sp}} \cdot 0.86 \cdot \gamma_{nm}}{Q_n^p \cdot \gamma_{mc}} \cdot 10^3,\tag{1.3.1.1}
$$

где  $\gamma_{nm}$  - норма потерь топлива при транспортировании, разгрузке, хранении и других топливно-транспортных операциях, принята  $\gamma_{nm} = 2\%$ или  $\gamma_{nm} = 1.02$ ;

 $Q^p_{\!\scriptscriptstyle H}$  - низшая теплота сгорания топлива (бурый уголь Павловского месторождения)  $Q_{\mu}^{p} = 2560 \text{ K} \text{K} \text{C} \text{C} \text{K}$ кал/кг;

 $\eta_{mz}$  – КПД выработки теплоты теплогенераторов. Исходя из паспортных данных котлов  $\eta_{mz} = 0.815$ .

Расход топлива на выработку тепловой энергии котельной:

$$
B_m = \frac{11673,9.0,86.1,02}{2560.0,815} \cdot 10^3 = 4908,14
$$
 T.H.T.

# **1.3.2 Эксплуатационные затраты и себестоимость выработки теплоты теплоисточником**

Эксплуатационные затраты и расчет себестоимости выработки и отпуска теплоты твердотопливной котельной определены при условии обеспечения расчетных расходов тепловой энергии для системы теплоснабжения потребителей.

При расчете калькуляции себестоимости выработки и отпуска теплоты котельной основные ее составляющие (затраты на топливо, электрическую энергию, воду, зарплату персонала с отчислениями на социальные нужды и амортизационные отчисления) установлены расчетом в соответствии с принятыми методиками и рекомендациями [5, 7].

## **1.3.3 Затраты на топливо**

Стоимость бурого угля, марки 1Б Павловского месторождения, с учетом доставки 1700 руб/т.н.т.

Затраты на топливо при эксплуатации системы теплоснабжения в течение года,  $C_m$ , т.руб/год :

> $C_m = Z_m \cdot B_m \cdot 10^{-3},$  (1.3.3.1)  $C_m = 1700 \cdot 4908,14 \cdot 10^{-3} = 8343,84$

## **1.3.4 Затраты на электроэнергию**

Суммарное количество электрической энергии, необходимой для производства и передачи тепловой энергии в эксплуатируемый срок твердотопливной котельной составит:

$$
9 = 1081220 \text{ kBr·y}.
$$

Удельный расход электроэнергии на 1 Гкал выработки теплоты,  $\Theta_{\text{v,n}}$ , кВт·ч/Гкал:

$$
\Theta_{\text{y}_{\text{A}}} = \Theta / Q_{\text{gp}},\tag{1.3.4.1}
$$

 $\Theta_{\text{va}} = 1.081220/10476.81 = 103.2$ 

Затраты на использованную теплоисточником электроэнергию, С<sub>э</sub>, т.руб/год

$$
C_3 = 3 \cdot Z_3 \cdot 10^{-3}, \tag{1.3.4.2}
$$

где Z<sup>э</sup> – тариф на электрическую энергию, руб/кВт·ч.

Действующий тариф на электрическую энергию на территории санатория «Изумрудный»: Z<sub>э</sub> = 3,54 руб/ кВт∙ч.

Затраты на электроэнергию составляют:

$$
C_3 = 1.081220 \cdot 3{,}54 \cdot 10^{-3} = 3827{,}52 \text{ T}.\text{py6/rod.}
$$

# **1.3.5 Затраты на зарплату эксплуатационного персонала**

Затраты на зарплату эксплуатационного персонала, Сзпл, т.руб/год

$$
C_{\text{3}} = \sum C_{\text{yA}} \cdot 12 \cdot (1 + \frac{H_{\text{3}}}{100}) \cdot 10^{-3}, \tag{1.3.5.1}
$$

где  $\Sigma C_{y\partial}$  – сумма месячных зарплат эксплуатационного персонала, т.р.:

8 операторов котельной – 18 т.р./мес. (4 смены, по 2 штатные единицы в смену);

1 слесарь КиПиа – 30 т.р./мес.;

2 бункеровщика – 20 т.р./мес.;

 $H_{\text{3n7}}$  – отчисления на социальные нужды,  $\text{H}_{\text{3n7}} = 43,9\%$ ;

*12* – срок эксплуатации котельной, мес.

$$
C_{\text{3n1}} = 12 \cdot (18 \cdot 4 \cdot 2 + 30 + 20 + 20) \cdot \left(1 + \frac{43.9}{100}\right) = 3695.35
$$

## **1.3.6 Затраты на воду**

Нормативное количество воды для наполнения и подпитки открытой системы теплоснабжения, *Vв,* м 3 :

$$
V_e = V_{\text{or}} + V_{n\partial} + V_{np},\tag{1.3.6.1}
$$

где  $V_{\text{or}}$  – объем воды, необходимый для разового заполнения внутренних систем теплопотребления и наружных тепловых сетей, м<sup>3</sup>;

$$
V_{\text{or}} = \nu \cdot Q_o^p,\tag{1.3.6.2}
$$

где ν – удельный объем воды, определяется в зависимости от характеристики системы и расчетного графика температур,  $v = 40 \text{ m}^3/\text{MBr}$  [7];

 $Q_o^p$  - максимальный тепловой поток на отопление зданий,  $Q_0 =$ 2,211 МВт (1,9 Гкал/ч).

$$
V_{\text{or}} = 40 \cdot 2{,}211 = 88{,}44 \text{ m}^3.
$$

Объем подпитки, обусловленный утечкой теплоносителя для открытых систем теплоснабжения, *Vпд,* м <sup>3</sup> [19]:

$$
V_{n\partial} = [(0.0025 \cdot V_{om}) + V_{sec}] \cdot 365 \cdot 24, \qquad (1.3.6.3)
$$

Расчетный расход воды на систему ГВС,  $V_{\text{rec}}$ , т/ч:

$$
V_{\text{rec}} = 3.6 \cdot \frac{Q_h \cdot 10^3}{c \cdot (\tau_1'' - \tau_2'')} \tag{1.3.6.4}
$$

где Qh - среднечасовой расход теплоты на горячее водоснабжение составляет 0,59 МВт (0,44 Гкал);

 $\tau_1''$  - температура воды в подающем трубопроводе системы ГВС,  $(70^{\circ}C);$ 

 $\tau_2''$  - температура сырой воды из хозяйственно-питьевого трубопровода (5°С).

$$
V_{\text{rec}} = 3.6 \cdot \frac{590 \cdot 10^3}{4.19 \cdot (70 - 5)} = 7798.79 \frac{\text{kr}}{\text{q}} = 7.80 \text{ T}/\text{q}
$$

 $V_{n\partial} = [(0.0025 \cdot 88.44) + 7.80] \cdot 365 \cdot 24 = 70264.84 \text{ m}^3,$ 

 $V_{ID}$  – прочие расходы воды: на хозяйственно-питьевые нужды, технологические затраты воды и другие; на стадии ТЭО прочие расходы воды приняты равными  $\rm V_{\rm nz}$ без расхода на систему ГВС, м $^3$ .

$$
V_{np} = 0.0025 \cdot 88.44 = 0.22
$$

Общие затраты воды в системе теплоснабжения составят, *Vв*, м 3 /год:

$$
V_{\rm e} = 88,44 + 70264,84 + 0,22 = 70353,5 \,\mathrm{m}^3/\mathrm{roq}.
$$

Затраты на воду,  $C_{\epsilon}$ , т.руб/год, определятся по формуле:

$$
C_{\rm e} = G_{\rm e} \cdot Z_{\rm e} \cdot 10^{-3},\tag{1.3.6.5}
$$

где Z<sub>в</sub> – тариф на воду, Z<sub>в</sub> = 30 руб/м<sup>3</sup>.

*Св* = 70353,5 ∙ 30 ∙ 10−3 = 2110,61 т.руб/год

## **1.3.7 Амортизационные отчисления**

Затраты на амортизацию определены в процентах от единовременных затрат в строительство новой твердотопливной котельной. Норма амортизационных отчислений принята из продолжительности расчетного периода эксплуатации системы теплоснабжения – 25 лет.

$$
H_a = \left(\frac{1}{T_{\text{sec}}}\right) \cdot 100\% = \left(\frac{1}{25}\right) \cdot 100\% = 4\% \text{ b rod.}
$$
 (1.3.7.1)

Амортизационные отчисления от затрат на строительство котельной составят, *Сам*, т.руб/год:

$$
C_{aw} = H_a \cdot K_{um}
$$
 (1.3.7.2)  

$$
C_{aw} = 0.04 \cdot 58355.6 = 2334.22
$$
.

Затраты по основным составляющим эксплуатационных издержек, *Сосн*, т.руб/год:

$$
C_{ocn} = C_m + C_3 + C_{3n} + C_6 + C_{an}
$$
\n(1.3.7.3)

 $C_{ocn} = 8343,84 + 3827,52 + 3695,35 + 2110,61 + 2334,22 = 20311,54$ т.руб/год

Прочие эксплуатационные затраты включают в себя специфические затраты (на материалы, общецеховые расходы и др.), присущие отопительным котельным составляют от 3 до 5% от общей суммы эксплуатационных затрат, *Спр*, т.руб/год:

$$
C_{np} = 0.03 \cdot 20311.54 = 609.35.
$$

Общие эксплуатационные затраты по завершении строительства котельной, *Сгод*, т.руб/год, составят:

$$
C_{\text{200}} = C_{\text{201}} + C_{\text{np}} = 20311,54 + 609,35 = 20920,89 \text{ T.py6/rod}
$$

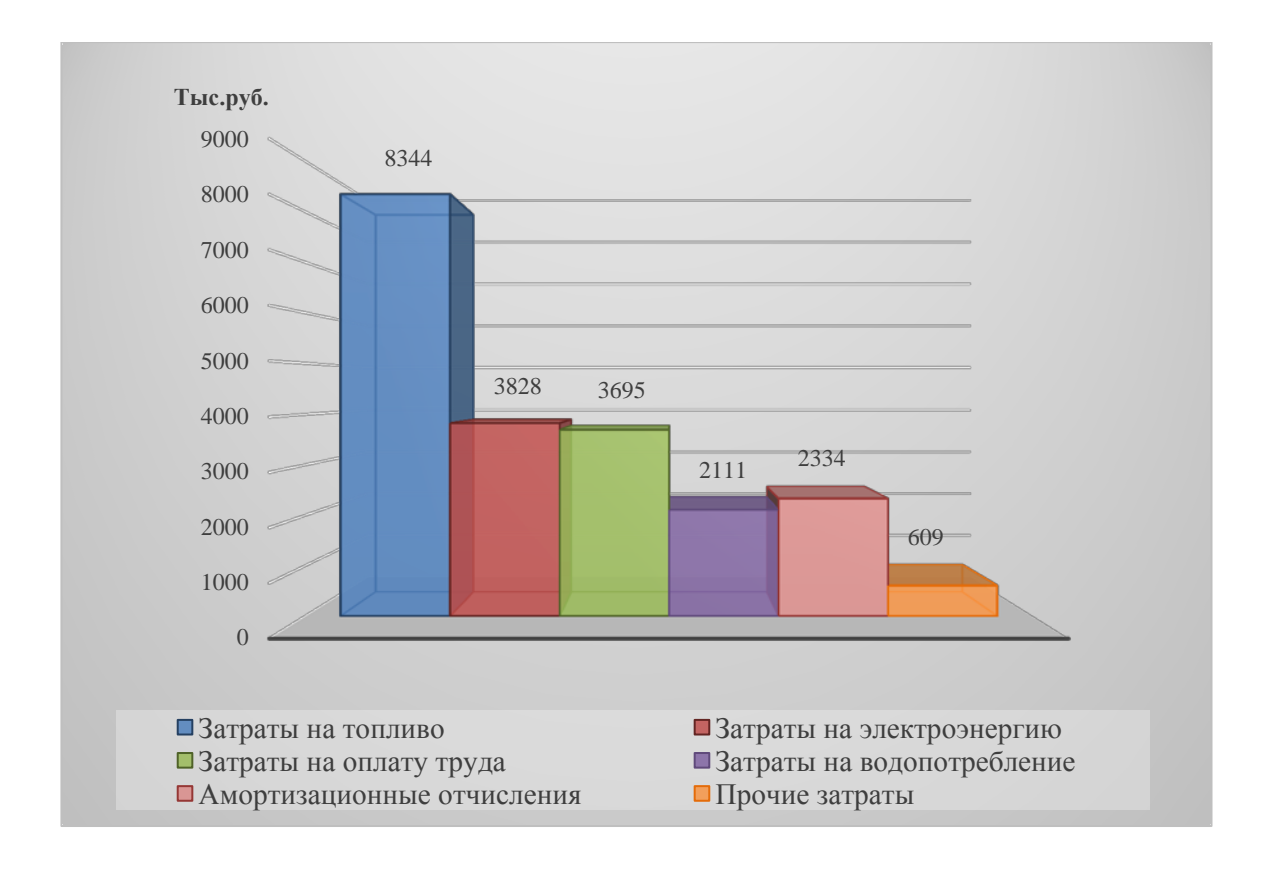

Диаграмма 1.3.7.1 Общие эксплуатационные затраты.

# **1.3.8 Расчетная себестоимость выработки и «полезного» отпуска теплоты котельной**

$$
C_{c6B} = \frac{C_{roA}}{Q_{bp}} \cdot 10^3,
$$
\n(1.3.8.1)

где  $Q_{\text{bp}}$  – выработка теплоты котельной,  $Q_{\text{bp}} = 10037,75$  Гкал.

$$
C_{c6B} = \frac{20920,89}{10037,75} \cdot 10^3 = 2084,22 \text{ py6/T} \text{Kall}
$$

Количество отпущенной теплоты потребителю, в течение года состоит из годового расхода теплоты на горячее водоснабжение и тепловой энергии, необходимой для отопления потребителей в течение круглогодичного режима эксплуатации  $Q_{ht} = 10297,44 \text{ MBT } (8854,20 \text{ Гкал}).$ 

Себестоимость отпущенной теплоты котельной потребителю, Ссбо, руб/Гкал:

$$
C_{c60} = \frac{C_{roA}}{Q_{ht}} \cdot 10^3,
$$
\n
$$
C_{c60} = \frac{20920.89}{8854.20} \cdot 10^3 = 2362.82
$$
\n(1.3.8.2)

Удельные составляющие себестоимости отпущенной теплоты на все виды эксплуатационных затрат приведены на Диаграмме 1.3.8.1

# **Себестоимость отпущенной теплоты**

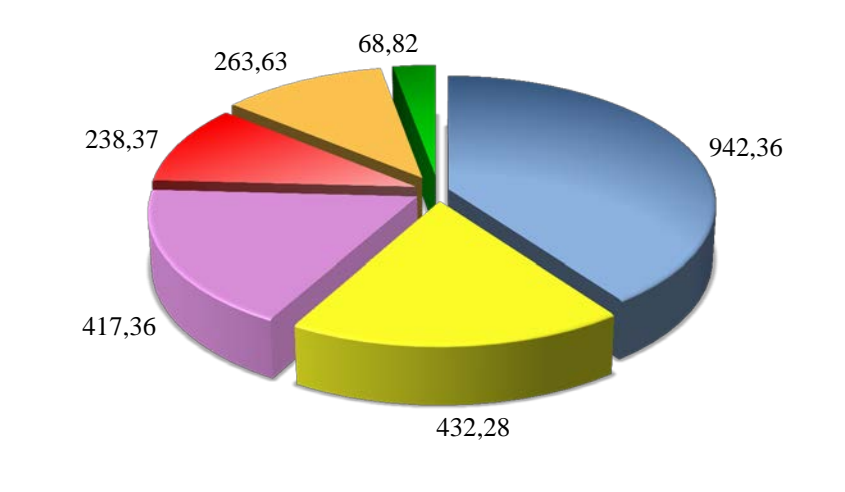

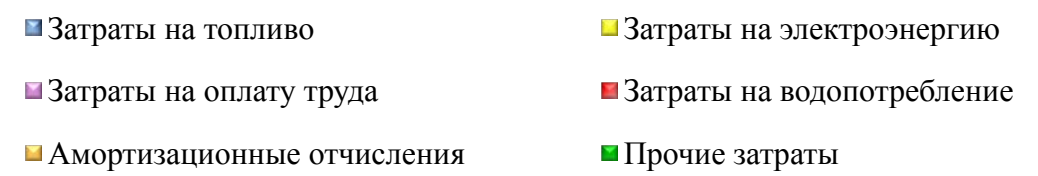

Диаграмма 1.3.8.1 - Удельные составляющие себестоимости отпущенной теплоты потребителю, руб./Гкал.

Расчетная калькуляция себестоимости отпуска тепловой энергии котельной приведена в таблице 1.3.8.1

| $N_2$          |                                                                     |                |                  | Кол-во    |          | Цена Затраты | Удельны   |                  |
|----------------|---------------------------------------------------------------------|----------------|------------------|-----------|----------|--------------|-----------|------------------|
| $\Pi$          | Показатели                                                          | Ед.            | Величин          | на 1 Гкал |          | общие,       | e         | $\frac{0}{0}$    |
|                |                                                                     | измер.         | a                | выраб.    | $py6$ ./ | тыс.руб      | затраты,  |                  |
| $\Pi$          |                                                                     |                |                  | теплоты   | eд.      |              | руб./Гкал |                  |
|                | 2                                                                   | 3              | $\boldsymbol{4}$ | 5         | 6        |              | 8         | $\boldsymbol{9}$ |
|                | Годовая выработка теплоты<br>котельной                              | Гкал           | 10037,75         |           |          |              |           |                  |
| 2              | Собственные нужды котельной<br>(технологические и<br>хозяйственные) | Гкал           | 406,71           |           |          |              |           |                  |
| 3              | Потери в тепловых сетях                                             | Гкал           | 776,84           |           |          |              |           |                  |
| $\overline{4}$ | Полезный отпуск теплоты                                             | Гкал           | 8854,20          |           |          |              |           |                  |
| 5              | Затраты на топливо (1Б<br>Павловского месторождения)                | T.H.T.         | 4908,14          | 0,489     | 1700     | 8343,84      | 942,36    | 39,9             |
| 6              | Электроэнергия                                                      | КВт∙ч          | 1 081 220        | 107,72    | 3,54     | 3827,52      | 432,28    | 18,3             |
|                | Затраты на оплату труда                                             | <u>т.</u> руб. |                  |           |          | 3695,35      | 417,36    | 17,7             |
| 8              | Водопотребление                                                     | т. руб.        |                  |           |          | 2110,61      | 238,37    | 10,1             |

Таблица 1.3.8.1 - Расчетная калькуляция себестоимости отпуска тепловой энергии котельной

Продолжение Таблицы 1.3.81

|    |                                                                                       |         |  | o |         |         |      |
|----|---------------------------------------------------------------------------------------|---------|--|---|---------|---------|------|
|    | Амортизационные отчисления                                                            | т. руб. |  |   | 2334,22 | 263,63  | 11,2 |
| 10 | Прочие затраты: транспорт,<br>материалы, цеховые и<br>общеэксплуатационные<br>расходы | т. руб. |  |   | 609,35  | 68,82   | 2,8  |
|    | Сумма затрат на выработку<br>теплоты                                                  | т. руб. |  |   | 20920,8 |         | 100  |
|    | Себестоимость теплоты                                                                 | т. руб. |  |   |         | 2362,82 | 100  |

# <span id="page-21-0"></span>**1.4 Оценка экономической эффективности инвестиционного проекта строительства котельной**

Оценка экономической эффективности проводится на основании сравнения экономических показателей существующего варианта теплоснабжения и предлагаемого проекта строительства новой котельной.

Сравнение вариантов теплоснабжения проводится по следующим показателям:

• простому сроку окупаемости,  $T_o$ ;

• сроку окупаемости инвестиций с учетом дисконтирования поступающих доходов,  $T_n$ ;

• сроку окупаемости инвестиций в условиях наращения (капитализации) доходов;

• дисконтированному и наращённому доходу за принятый расчетный период.

# <span id="page-21-1"></span>**1.4.1 Технико – экономические показатели базового варианта**

На стадии ТЭО единовременные затраты в базовом (существующем) варианте теплоснабжения,  $K_1=0$ .

Эксплуатационные затраты в базовом варианте,  $C_6$ , т.руб./год:

$$
C_6 = (Q_{ht_1} \cdot C_{c6_1}) \cdot 10^{-3}, \tag{1.4.1.1}
$$

где  $Q_{ht_1}$  - годовой отпуск полезной теплоты существующей котельной, 10037,75 Гкал;

 $C_{c6_1}$  - себестоимость теплоты существующей котельной;  $C_{c6_1}$  = 4927,03 руб/Гкал.

Эксплуатационные затраты в базовом варианте:

$$
C_6 = (10037.75 \cdot 4927.03) \cdot 10^{-3} = 49456.30 \text{ T.py6./rod.}
$$

# <span id="page-22-1"></span><span id="page-22-0"></span>**1.4.2 Технико – экономические показатели инвестиционного проекта**

Простой срок окупаемости инвестиций, *То*,лет:

$$
T_o = \frac{K}{\Delta C},\tag{1.4.2.1}
$$

где К – единовременные затраты в реализацию проекта, К=58355,60 т.руб.;

∆С – снижение текущих издержек при реализации проекта строительства котельной, т. руб/год

$$
\Delta C = C_{\delta} - C_{zoo},\tag{1.4.2.2}
$$

 $\Delta C = 49456,30 - 20920,89 = 28535,41$ 

$$
T_o = \frac{58355,60}{28535,41} = 2,0
$$
roqa.

Срок окупаемости инвестиций с учетом дисконтирования поступающих доходов,  $T_{\partial}$ , лет:

$$
T_{\partial} = \frac{-\ln(1 - r \cdot T_o)}{\ln(1 + r)},\tag{1.4.2.3}
$$

20

где *r* – принятая расчетная норма дисконта доходов. В расчетах *r* = 0,10.

$$
T_{\partial} = \frac{-\ln(1 - 0.10 \cdot 2.0)}{\ln(1 + 0.10)} = 2.3 \text{ roqa}.
$$

Срок окупаемости инвестиций при условии наращения (капитализации) доходов от реализации проекта, *Тн*, лет:

$$
T_{\mu} = \frac{\ln(1+r \cdot T_o)}{\ln(1+0.10)},
$$
\n
$$
T_{\mu} = \frac{\ln(1+0.10 \cdot 2.3)}{\ln(1+0.10)} = 2.2 \text{ roga}
$$
\n(1.4.2.4)

# <span id="page-23-0"></span>**1.4.3 Оценка устойчивости экономической эффективности проекта**

Оценка устойчивости экономической эффективности проекта проведена при следующих прогнозных сценарных условиях: расчетный дисконтированный срок окупаемости не должен превышать экономически привлекательного срока окупаемости инвестиций, то есть не более 50% продолжительности жизненного цикла теплоэнергетического оборудования, составляющего в среднем 12 – 15 лет. При оценке экономической устойчивости проекта расчетный срок принят равным 7 годам.

В соответствии с принятыми условиями устанавливаются: расчетная экономия текущих затрат, при которой, в условиях дисконтирования будущих доходов, срок окупаемости не превысит 7 лет; значение расчетной себестоимости отпуска теплоты твердотопливной котельной, при которой обеспечивается срок окупаемости затрат не более 7 лет.

Расчетные значения устанавливаются методом итераций.

Результаты расчета свидетельствуют о том, что для выполнения вышеуказанных условий экономические показатели могут иметь следующие допустимые значения:

21

• ежегодное снижение эксплуатационных затрат при реализации инвестируемого проекта должно составлять 12157,42 т.руб/год;

• следовательно, суммарные эксплуатационные затраты при реализации инвестиционного проекта могут составлять до 37298,88 т.руб/год.

При этих условиях простой срок окупаемости

$$
T_o = \frac{58355,60}{49456,30-37298,88} = 4,8
$$
годa.

При принятой в расчетах норме дисконта, срок окупаемости инвестиций составит:

$$
T_{\partial} = \frac{-\ln(1 - 0.10 \cdot 4.8)}{\ln(1 + 0.10)} = 6.9 \text{ года.}
$$

Срок окупаемости инвестиций при условии наращения (капитализации) доходов от снижения эксплуатационных затрат составит:

$$
T_{\mu} = \frac{\ln(1+0.10\cdot 4.8)}{\ln(1+0.10)} = 4.1
$$
roqa.

Расчетное значение себестоимости отпуска теплоты, при котором обеспечиваются заданные условия устойчивой экономической эффективности проекта, составит,  $C_{c6v}$ , руб/Гкал:

$$
C_{c6y} = \frac{C_{z00y}}{Q_{z00}} \cdot 10^3,
$$
\n(1.4.3.1)

где Сгод.у – предельные значения эксплуатационных затрат при реализации проекта строительства котельной,  $C_{\text{ro},x} = 37298,88 \text{ T.}$ руб/год;

 $Q_{\text{rot}}$  – годовой полезный отпуск теплоты,  $Q_{\text{rot}} = 10037,75$  Гкал.

$$
C_{c6y} = \frac{37298,88}{10037,75} \cdot 10^3 = 3715,86 \text{ py6/T} \text{ кал}
$$

|                           | npovnia                                                                                                    |           | Вариант                                   |                                    |  |
|---------------------------|----------------------------------------------------------------------------------------------------|-----------|-------------------------------------------|------------------------------------|--|
| $N_2$<br>$\Pi$ /<br>$\Pi$ | Наименование показателя                                                                                         | Ед.изм.   | Сущ.<br>котельная<br>на жидком<br>топливе | Котельная<br>на твердом<br>топливе |  |
| $\mathbf{1}$              | $\overline{2}$                                                                                                  | 3         | $\overline{\mathbf{4}}$                   | 5                                  |  |
| $\mathbf{1}$              | Эксплуатационные затраты                                                                                        | т.руб/год | 49456,30                                  | 20920,89                           |  |
| $\overline{2}$            | Простой срок окупаемости<br>(расчетный)                                                                         | лет       |                                           | 2,0                                |  |
| $\overline{3}$            | Простой срок окупаемости<br>(прогнозный)                                                                        | лет       |                                           | 4,8                                |  |
| $\overline{4}$            | Дисконтированный срок<br>окупаемости (расчетный)                                                                | лет       |                                           | 2,3                                |  |
| 5                         | Дисконтированный срок<br>окупаемости (прогнозный)                                                               | лет       |                                           | 6,9                                |  |
| 6                         | Срок окупаемости в условиях<br>наращения (расчетный)                                                            | лет       |                                           | 2,2                                |  |
| $\overline{7}$            | Срок окупаемости в условиях<br>наращения (прогнозный)                                                           | лет       |                                           | 4,1                                |  |
| 8                         | Себестоимость отпуска теплоты                                                                                   | руб/Гкал  | 4927,03                                   | 2362,82                            |  |
| 9                         | Норма дисконта доходов от<br>снижения эксплуатационных затрат                                                   | отн.ед.   |                                           | 0,10                               |  |
| 10                        | Норма наращения доходов за счет<br>ежегодного увеличения<br>эксплуатационных затрат<br>(себестоимости, тарифов) | отн.ед.   |                                           | 0,10                               |  |

Таблица 1.4.3.1 - Сводные технико-экономические показатели инвестиционного проекта

Затраты на реализацию проекта строительства, связанные с переводом нагрузки от действующей мазутной котельной к проектируемой твердотопливной котельной составят 58355,60 т. руб.

Расчетные эксплуатационные затраты по завершении строительства – 20920,89 т. руб/год.

Расчетная себестоимость отпуска теплоты потребителям 2362,82 руб/Гкал, что значительно ниже себестоимости производства теплоты существующим теплоисточником (4927,03руб./Гкал).

В результате проведенных расчетов простой срок окупаемости составляет 2,0 года, при норме дисконта 10% - 2,3 года, в условиях наращения (капитализации) доходов от реализации проекта – 2,2 года.

<span id="page-27-0"></span>**Глава 2 Расчет тепловой схемы котельной**

### **2.1 Описание тепловой схемы**

<span id="page-28-0"></span>Тепловая схема представляет собой условное графическое изображение основного и вспомогательного оборудования, объединяемого линиями трубопроводов для транспортировки теплоносителя.

Основной целью расчета тепловой схемы котельной является:

− определение тепловых нагрузок и их распределение согласно принятой тепловой схеме для обоснования выбора основного оборудования;

определение всех тепловых и массовых потоков, необходимых для определения диаметров трубопроводов и арматуры. [2]

Расчет тепловой схемы позволяет определить количество котлов и их суммарную теплопроизводительность при различных режимах работы.

Тепловая схема котельной – двухконтурная: первичный контур циркуляции воды от котлов к подогревателям отопления; вторичный контур системы тепловых сетей. Система теплоснабжения – открытая, с независимым подключением потребителей через два водо-водяных теплообменника (1 – рабочий, 1 - резервный). Подпитка тепловых сетей осуществляется из баковаккумуляторов, установленных для обеспечения максимального водоразбора у абонентов с целью выравнивания суточного графика расхода воды. Температура теплоносителя в баках-аккумуляторах составляет 70˚С и поддерживается постоянной за счет установки внутри резервуара водоводяного теплообменника. Подогрев сырой воды из хозяйственно-питьевого водопровода осуществляется в пластинчатых теплообменниках.

Регулирование тепловой нагрузки осуществляется изменением температуры теплоносителя в закрытом контуре котла. Данные с датчиков температур наружного воздуха и теплоносителя в подающем трубопроводе (Т12) передаются на щит автоматического управления котла. Исходя из них, происходит изменение параметров воды на выходе из котла (Т11), за счет регулирования расхода топлива котлов. При повышении температуры

26

наружного воздуха, расход угля уменьшается, температура греющей среды снижается, вследствие чего снижается температура теплоносителя, поступающего к потребителю.

Существует возможность регулирования тепловых нагрузок количественным методом. Для этого на перепускной линии между трубопроводами Т11 и Т21 установлен исполнительный механизм ST2. Механизм предназначен для регулирования расхода теплоносителя в подающем трубопроводе в переходный период, в зависимости от температуры наружного воздуха. Управление и параметры работы регулятора передаются на программируемый контроллер ПЛК110 («ОВЕН») и задаются программным обеспечением, исходя из данных на термопреобразователях ДТС на подающем и обратном трубопроводах.

В зданиях каждого из потребителей находится индивидуальный тепловой пункт, в котором предусмотрен узел смешения для снижения температуры в подающем трубопроводе горячего водоснабжения до требуемой, согласно [13].

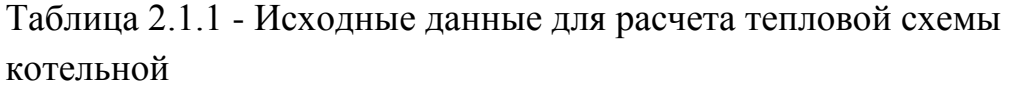

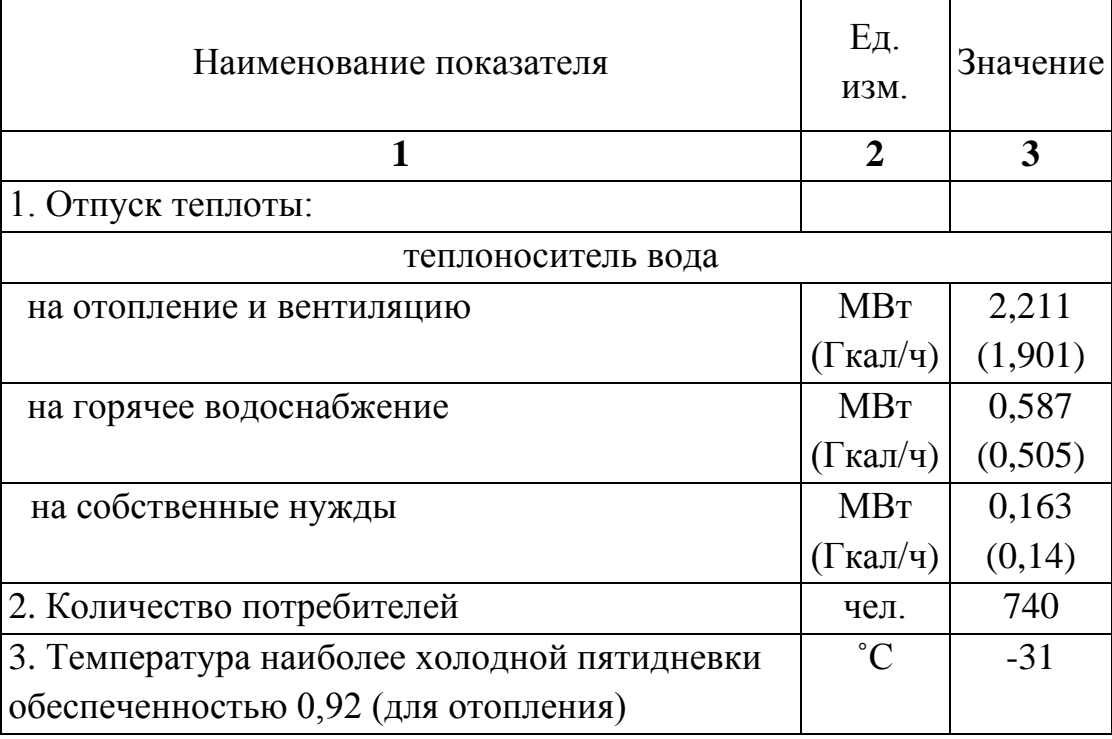

Продолжение Таблицы 2.1.1

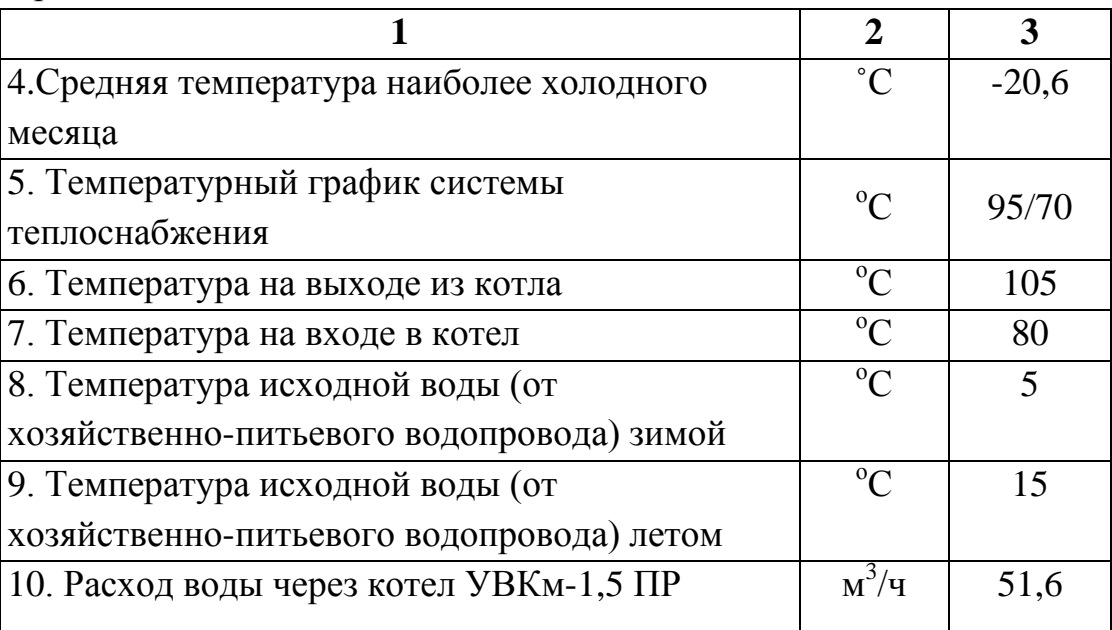

## <span id="page-30-0"></span>**2.2 Определение тепловых нагрузок и расчетных расходов**

Расчет тепловой схемы производится для следующих режимов [17]:

− максимально зимнего, соответствующего расчетной температуре наружного воздуха для проектирования систем отопления;

− наиболее холодного месяца в году, характеризующего тепловые нагрузки при средней температуре этого месяца;

− летнего, характеризующего нагрузки основного и вспомогательного оборудования в период, когда система отопления не работают.

Относительный расход теплоты на отопление и вентиляцию в зависимости от температуры наружного воздуха,  $\overline{Q}_o$ :

$$
\overline{Q}_o = \frac{t_{_{\mathit{BH}}} - t_{_{\mathit{H}i}}}{t_{_{\mathit{BH}}} - t_{_{\mathit{H}p}}},\tag{2.2.1}
$$

где *t<sup>в</sup>* – средняя температура внутреннего воздуха отапливаемых зданий, принимаемая равной 20 °С [12];

 $t_{\mu p}$  – температура наиболее холодной пятидневки, °C [20];

*tн<sup>i</sup>* – температура наружного воздуха, ˚С.

для максимально зимнего режима:

$$
\overline{Q}_o = \frac{20+31}{20+31} = 1 \ ;
$$

− для наиболее холодного месяца:

$$
\overline{Q}_o = \frac{20 + 20,6}{20 + 31} = 0,796.
$$

Температура воды в подающем трубопроводе, 1*t* ,˚С:

$$
t_1 = t_e + \Delta t_T \cdot \overline{Q}_o^{0,8} + \left(\Delta t^\nabla - \frac{\theta^\nabla}{2}\right) \cdot \overline{Q}_o,
$$
 (2.2.2)

где  $\Delta t$ <sup>*r*</sup> – температурный напор, °C :

$$
\Delta t_{T} = \frac{\tau_{1} + \tau_{2}}{2} - t_{\epsilon}, \qquad (2.2.3)
$$

где <sup>t</sup>*<sup>1</sup>* – температура в подающем трубопроводе, °С;

 $\tau_2$  – температура в обратном трубопроводе, °C;

<sup>∇</sup> ∆*t* – расчетный перепад температур сетевой воды в тепловой сети, 25˚С;

 $\theta^{\nabla}$  – перепад температур в местной системе отопления, °С,  $\theta^{\nabla}$  $=95-70=25$ °C;

Температура воды в обратном трубопроводе,  $t_2$ ,<sup>°</sup>C:

$$
t_2 = t_e + \Delta t_T \cdot \overline{Q}_o^{0,8} - \frac{\theta^{\nabla}}{2} \cdot \overline{Q}_o, \qquad (2.2.4)
$$

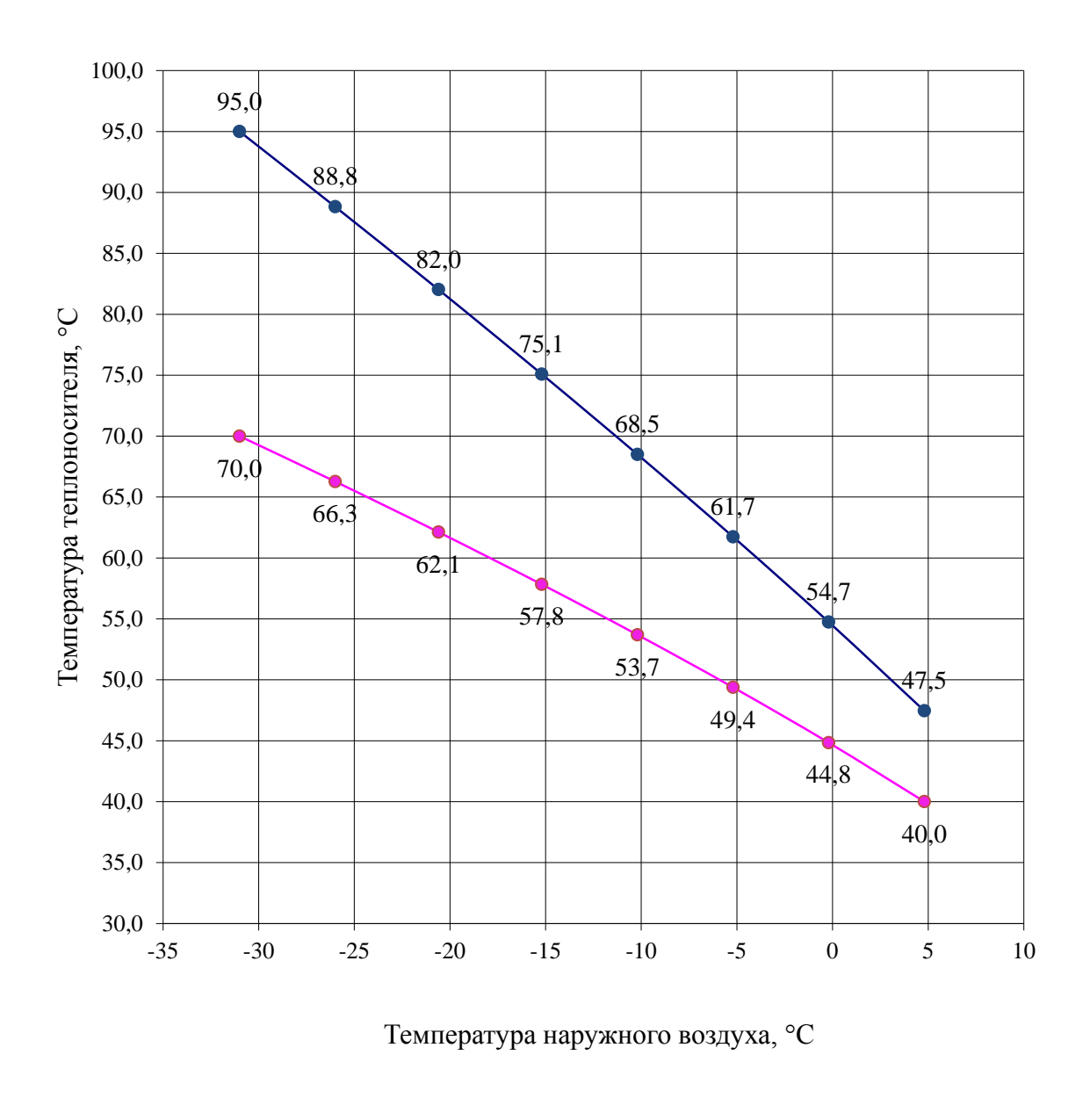

 $T11 T21$ 

Рисунок 2.2.1 - Зависимость температур теплоносителя в трубопроводах Т11 и Т21 от наружной температуры

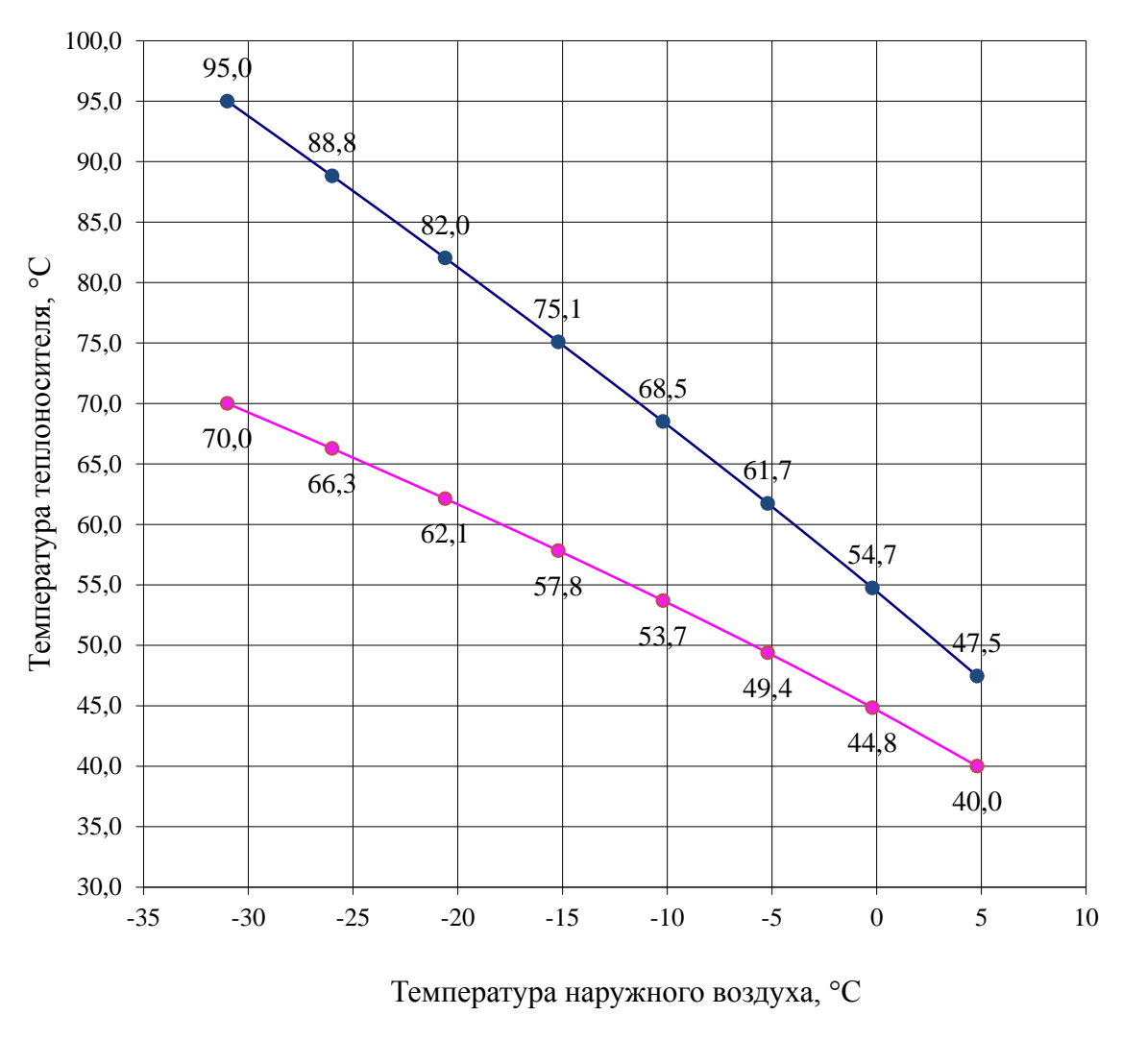

 $-$ •T12  $-$ •T22

Рисунок 2.2.2 - Зависимость температур теплоносителя в трубопроводах Т12 и Т22 от наружной температуры.

Количество теплоты на отопление и вентиляцию потребителя,  $Q_{oe}$ , МВт:

для максимально зимнего режима:

$$
Q_{\text{oe}} = Q_{\text{oe}} \cdot \overline{Q}_{\text{o}} = 2,21 \cdot 1 = 2,21 ;
$$

для наиболее холодного месяца:

$$
Q_{\text{os}} = Q_{\text{os}} \cdot \overline{Q}_{\text{o}} = 2,21 \cdot 0,796 = 1,76.
$$

Расход сетевой воды на отопление и вентиляцию потребителя, *Gо.в* т/ч:

$$
G_{o.s} = \frac{860 \cdot Q_{o s}}{t_1 - t_2} \tag{2.2.5}
$$

− для максимально зимнего режима:

$$
G_{o.s} = \frac{860 \cdot 2,21}{95 - 70} = 76,02;
$$

− для наиболее холодного месяца:

$$
G_{o.e.} = \frac{860 \cdot 1,76}{82 - 62,1} = 76,06.
$$

Количество теплоты на отопление и вентиляцию котельной, *Qов*, МВт:

− для максимально зимнего режима:

$$
Q_{\text{CH}} = Q_{\text{CH}} \cdot \overline{Q}_{\text{o}} = 0,163 \cdot 1 = 0,163 ;
$$

− для наиболее холодного месяца:

$$
Q_{\text{CH}} = Q_{\text{CH}} \cdot \overline{Q}_{\text{o}} = 0,163 \cdot 0,796 = 0,130
$$
.

Расход сетевой воды на отопление и вентиляцию котельной,  $G_{o.s.}^{\scriptscriptstyle{c}\mu.}$  , т/ч:

$$
G_{o.s}^{cn.} = \frac{860 \cdot Q_{cn}^{1}}{t_1 - t_2}
$$
 (2.2.5)

− для максимально зимнего режима:

$$
G_{o.s}^{c n.}=\frac{860\cdot 0,163}{95-70}=5,61;
$$

− для наиболее холодного месяца:

$$
G_{o.e}^{c n.} = \frac{860 \cdot 0,13}{82 - 62,1} = 5,62.
$$

Средний расход теплоты на горячее водоснабжение в летний период, *Qг.в.л*, МВт:

$$
Q_{2.8.7} = Q_{28} \cdot \frac{t_{2.8}^{nomp} - t_{x.7}}{t_{2.8}^{nomp} - t_{x.3}} \cdot \beta,
$$
\n
$$
Q_{2.8.7} = 0.59 \cdot \frac{70 - 15}{70 - 5} \cdot 0.8 = 0.40,
$$
\n(2.2.6)

где *потр <sup>г</sup> <sup>в</sup> t* . - температура горячей воды в местах водоразбора, согласно  $[13]$ , 70 °C;

*<sup>х</sup> <sup>л</sup> t* . - температура холодной воды в летний период, 15˚С;

 $t_{x,3}$  - температура холодной воды в зимний период,  $5^{\circ}$ С;

β – коэффициент, учитывающий снижение среднего расхода воды на горячее водоснабжение в летний период по отношению к отопительному,  $β=0,8$ .

Расход воды в подающей линии системы теплоснабжения для нужд горячего водоснабжения, *Gг.в,* т/ч:

$$
G_{_{2.6}} = \frac{860 \cdot Q_{_{26}}}{t_{_{2.6}}^{nomp} - t_{_{c.6}}},
$$
\n(2.2.7)

где *tс.в* – температура сырой воды из хозяйственно-питьевого водопровода, в летнем режиме-15˚С, в зимний - 5˚С.

− для максимально зимнего режима и наиболее холодного месяца:

$$
G_{z.e.} = \frac{860 \cdot 0.59}{70 - 5} = 7.81;
$$

− для летнего периода:

$$
G_{_{2.6.7}} = \frac{860 \cdot Q_{_{2.6.7}}}{t_{1\pi} - (\Delta t_s + t_{_{c.6}})},
$$
\n(2.2.8)

$$
G_{_{2.6.7}} = \frac{860 \cdot 0,40}{70 - (10 + 15)} = 7,64,
$$

33
где  $t_{1n}$  – температура сетевой воды в прямой линии горячего водоснабжения при летнем режиме, °C;

 $\Delta t_{\epsilon}$  – минимальная разность температур греющей и нагреваемой среды, принимается 10°С.

Расход греющей среды на теплообменники горячей воды,  $G_{\alpha}^{'}$ , т/ч:

$$
G_{28}^{'} = \frac{860 \cdot Q_{28}}{t_1^{m.c.} - t_2^{m.c.}},
$$
\n(2.2.9)

- для максимально зимнего режима:

$$
G_{\text{28}} = \frac{860 \cdot 0.59}{105 - 80} = 20,30
$$

- для наиболее холодного месяца:

$$
G_{\text{28}} = \frac{860 \cdot 0.59}{90.4 - 70.5} = 25.5 \, ;
$$

- для летнего периода:

$$
G_{28} = \frac{860 \cdot 0,40}{105 - 80} = 13,76.
$$

Расход воды в подающей магистрали тепловых сетей, G, т/ч:

$$
G = G_{o.s} + G_{c.s}^{'} + G_{o.s}^{c n} , \qquad (2.2.10)
$$

- для максимально зимнего режима:

$$
G = 76,02 + 20,3 + 5,61 = 101,93 ;
$$

- для наиболее холодного месяца:

$$
G = 76,06 + 25,5 + 5,62 = 107,2 ;
$$

- для летнего периода:

Максимальный часовой расход подпиточной воды для открытых систем теплоснабжения,  $\mathrm{G}_{\mathrm{no} \mu \mathrm{n}}$ , м $^{3}/$ ч [19]:

$$
G_{n\omega n} = 0.0025 \cdot V_{TC} + G_{TBM} \tag{2.2.11}
$$

Объем воды в открытой системе теплоснабжения допускается принимать равным 70 м $^3$  на 1 МВт расчетной тепловой нагрузки,  $V_{TC}$ , м $^3$ :

$$
V_{TC} = 70 \cdot Q_{2.8}
$$
\n
$$
V_{TC} = 70 \cdot 0,59 = 38,35
$$
\n(2.2.12)

Максимальный расход воды на горячее водоснабжение,  $G_{\it{TBM}}$  м $^{3}/{\rm{4}}$ :

$$
G_{TBM} = G_{2.8} \cdot k_{\nu},\tag{2.2.13}
$$

где *кч* - коэффициент часовой неравномерности водопотребления, принимаемый согласно [16] (при количестве 740 потребителей – 4,0)

− для максимально зимнего режима и наиболее холодного месяца:

$$
G_{TBM} = 7,81 \cdot 4,0 = 31,24 ;
$$

− для летнего периода:

$$
G_{\text{TBM}} = 7{,}64 \cdot 4{,}0 = 30{,}56.
$$

− для максимально зимнего режима и наиболее холодного месяца:

$$
G_{\text{no}\partial n} = 0.0025 \cdot 38.35 + 31.24 = 31.34 ;
$$

для летнего периода:

$$
G_{\text{no}\partial n} = 0.0025 \cdot 38.35 + 30.56 = 30.66.
$$

Расход воды через водогрейные котлы,  $G_{k}$ , т/ч:

$$
G_{\kappa} = \frac{860 \cdot \sum Q}{t_1^{e_{\kappa}} - t_2^{e_{\kappa}}},
$$
\n(2.2.14)

где *<sup>в</sup> <sup>к</sup> t* . <sup>1</sup> - температура на выходе из котла, 105˚С;

*в к t* . <sup>2</sup> - температура на входе в котел, 80˚С;

*ƩQ* – суммарная тепловая нагрузка, МВт.

− для максимально зимнего режима:

$$
G_{\kappa} = \frac{860 \cdot (2,21 + 0,59 + 0,163)}{105 - 80} = 101,93;
$$

− для наиболее холодного месяца:

$$
G_{\kappa} = \frac{860 \cdot (1,76 + 0,59 + 0,130)}{90,4 - 70,5} = 107,2;
$$

− для летнего периода:

$$
G_{\kappa} = \frac{860 \cdot 0.40}{105 - 80} = 13.76.
$$

Расход сетевой воды в обратном трубопроводе, *Gобр*, т/ч:

$$
G_{\phi\bar{p}} = G_{o.e} - G_{\eta o \partial n}, \qquad (2.2.15)
$$

− для максимально зимнего режима:

$$
G_{\text{off}} = 76,02 - 31,34 = 44,68;
$$

− для наиболее холодного месяца:

$$
G_{\text{off}} = 76,06 - 30,66 = 45,40.
$$

Количество котлов, n, шт.:

$$
n = \frac{G_{\kappa}}{G_{\kappa}^3} + 1, \tag{2.2.16}
$$

где  $G_r^3$  - расход теплоносителя через котел, т/ч.

$$
n = \frac{107,2}{51,6} + 1 = 3
$$

Результаты расчета сведены в Таблицу Б.1

### **2.3 Подбор основного и вспомогательного оборудования**

Основное требование к выбору конструкции котлов, водоподогревателей и другого вспомогательного оборудования - обеспечение надежной и безопасной эксплуатации на расчетных параметрах в течение расчетного ресурса безотказной работы, принятого в технических условиях, а также возможность технического освидетельствования, очистки, промывки и восстановительного ремонта. [18]

Исходя из результатов расчета тепловой схемы и требований нормативной документации, производится подбор основного и вспомогательного оборудования котельной установки.

### **2.3.1 Выбор котлов, устанавливаемых в котельной**

Количество и единичную производительность котлов, устанавливаемых в автономной котельной, следует выбирать по расчетной производительности котельной, но не менее двух, при этом в случае выхода из строя наибольшего по производительности котла оставшиеся должны обеспечить отпуск теплоты на отопление, вентиляцию и горячее водоснабжение - в количестве, определяемом режимом наиболее холодного месяца.

Конструктивное исполнение котлов должно обеспечивать удобство технологического обслуживания и быстрого ремонта отдельных узлов и деталей. [17]

Исходя из выше перечисленных требований [17] и результатов расчета тепловой схемы котельной к установке приняты котлы марки УВКм-1,5 ПР компании ООО «ДАЛЬСТАМ», оснащенные механизированной топкой с

наклонно-переталкивающей решеткой, предназначенные для эффективного сжигания низкосортных бурых углей с высокой влажностью, в количестве 3 штук (2 – рабочих, 1 – резервный).

## **2.3.2 Подбор насосного оборудования**

В автономных котельных при двухконтурной схеме следует устанавливать следующие группы насосов:

- насосы первичного контура для подачи воды от котлов к подогревателям отопления, вентиляции и горячего водоснабжения;

- сетевые насосы систем отопления (насосы вторичного контура);

- сетевые насосы систем горячего водоснабжения;

- циркуляционные насосы горячего водоснабжения [17].

Число насосов следует принимать:

сетевых - не менее двух, один из которых является резервным;

подпиточных - в открытых системах - не менее трех, один из которых также является резервным;

Число насосов определяется с учетом их совместной работы на тепловую сеть. [18]

#### **2.3.2.1 Подбор сетевых насосов внешнего контура**

Давление воды в подающих трубопроводах водяных тепловых сетей при работе сетевых насосов должно приниматься, исходя из условий невскипания воды при ее максимальной температуре в любой точке подающего трубопровода, в оборудовании источника теплоты и в приборах систем потребителей, непосредственно присоединенных к тепловым сетям.

В обратных трубопроводах водяных тепловых сетей давление при работе сетевых насосов должно быть избыточным и не превышать допускаемого давления в системах теплоиспользования потребителей.

Напор сетевых насосов следует определять для отопительного и межотопительного периодов и принимать равным сумме потерь напора в установках на источнике теплоты, в подающем и обратном трубопроводах от источника теплоты до наиболее удаленного потребителя и в системе потребителя (включая потери в тепловых пунктах и насосных) при суммарных расчетных расходах воды. [18]

Напор насосов внешнего контура на 20 - 30 кПа больше потерь давления в системе отопления.

Расход насосов, исходя из результатов расчета тепловой схемы, составляет:

$$
G_0 = \frac{860 \cdot (Q_{o.s} + Q_{cH})}{t_1 - t_2} = \frac{860 \cdot (2,211 + 0,163)}{95 - 70} = 81.7 \text{ T/y},
$$

К установке приняты насосы Willo CronoLine-IL 80/220-22/2 в количестве 2 штук (1 – рабочий, 1 - резервный). Насос Willo CronoLine-IL 80/220-22/2 одноступенчатый центробежный низкого давления компактной конструкции, двигатель присоединен к насосу через муфту. При использовании системы Wilo - CR - System осуществляется плавное регулирование мощности двигателя насоса, что позволяет оптимально использовать потребление электроэнергии при изменении потребности системы. Мощность электродвигателя 22 кВт, производительность 82 т/ч, располагаемый напор 48 м.вод.ст., частота вращения вала электродвигателя 2900 об./мин.

# **2.3.2.2 Подбор сетевых насосов внутреннего контура (циркуляционных)**

Циркуляционные насосы при независимой системе теплоснабжения устанавливаются на обратном трубопроводе от систем отопления, вентиляции и кондиционирования воздуха перед водоподогревателем. [16]

Исходя из результатов расчета тепловой схемы производительность насосов составляет:

$$
G_o = \frac{860 \cdot \sum Q}{t_1^{e.s.} - t_2^{e.s.}} = \frac{860 \cdot (1.76 + 0.59 + 0.130)}{90.4 - 70.5} = 107.2
$$

Напор насосов внутреннего контура на 20 - 30 кПа больше суммы потерь давления в трубопроводах от котлов до подогревателя, в подогревателе и в котле. [17]

К установке приняты насосы Willo CronoLine-IL 80/220-22/2 количестве 2 штук (1 – рабочий, 1 - резервный). Мощность электродвигателя 22 кВт, производительность 108 т/ч, развиваемый напор 40 м.вод.ст., частота вращения вала электродвигателя 2900 об./мин.

### **2.3.2.3 Подбор подпиточных насосов**

Заполнение и подпитку водяных тепловых сетей после котельных и систем потребления теплоты, присоединяемых к тепловым сетям по независимой схеме, следует предусматривать водой из обратного трубопровода тепловой сети подпиточным насосом.

Напор подпиточных насосов должен определяться из условий поддержания в водяных тепловых сетях статического давления и проверяться для условий работы сетевых насосов в отопительный и неотопительный периоды.

Подачу (производительность) рабочих подпиточных насосов на источнике теплоты в открытых системах - равной сумме максимального

расхода воды на горячее водоснабжение и расхода воды на компенсацию потерь. [17]

Производительность подпиточных насосов, *Gподп* , т/ч:

$$
G_{\text{no}\partial\text{m}} = 0,0025 \cdot V_{\text{TC}} + G_{\text{IBM}} = 0,0025 \cdot 38,35 + 30,56 = 30,66.
$$

Напор сетевых насосов горячего водоснабжения на 20 - 30 кПа больше суммы потерь давления в трубопроводах от котлов до подогревателя горячего водоснабжения, в подогревателе и в котле.

К установке приняты насосы Willo CronoLine-IL 32/160-3/2 в количестве 3 штук (2 – рабочих, 1 - резервный). Насос CronoLine-IL 32/160-3/2 одноступенчатый центробежный насос низкого давления компактной конструкции, двигатель присоединен к насосу через муфту. При использовании системы Wilo - CR - System осуществляется плавное регулирование мощности двигателя насоса, что позволяет оптимально использовать потребление электроэнергии при изменении потребности системы. Мощность электродвигателя 3 кВт, производительность 16 т/ч, развиваемый напор 30 м.вод.ст., частота вращения вала электродвигателя 2900 об./мин.

## **2.3.3 Подбор теплообменников**

Минимальное число водо-водяных водоподогревателей следует принимать:

два, параллельно включенных, каждый из которых должен рассчитываться на 100 % тепловой нагрузки - для систем отопления зданий, не допускающих перерывов в подаче теплоты;

по одному в каждой ступени подогрева - для систем горячего водоснабжения. [19]

### **2.3.3.1 Подбор сетевых водоподогревателей**

Производительность водоподогревателей для систем отопления, вентиляции и кондиционирования должна определяться по максимальным расходам теплоты на отопление, вентиляцию и кондиционирование. Количество подогревателей должно быть не менее двух. При этом при выходе из строя одного из них оставшиеся должны обеспечить отпуск теплоты в режиме самого холодного месяца.

Для систем отопления, вентиляции и кондиционирования, не допускающих перерывов в подаче теплоты, следует предусматривать установку резервного подогревателя. [17]

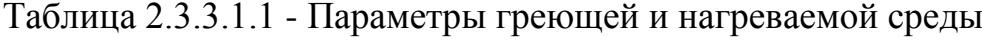

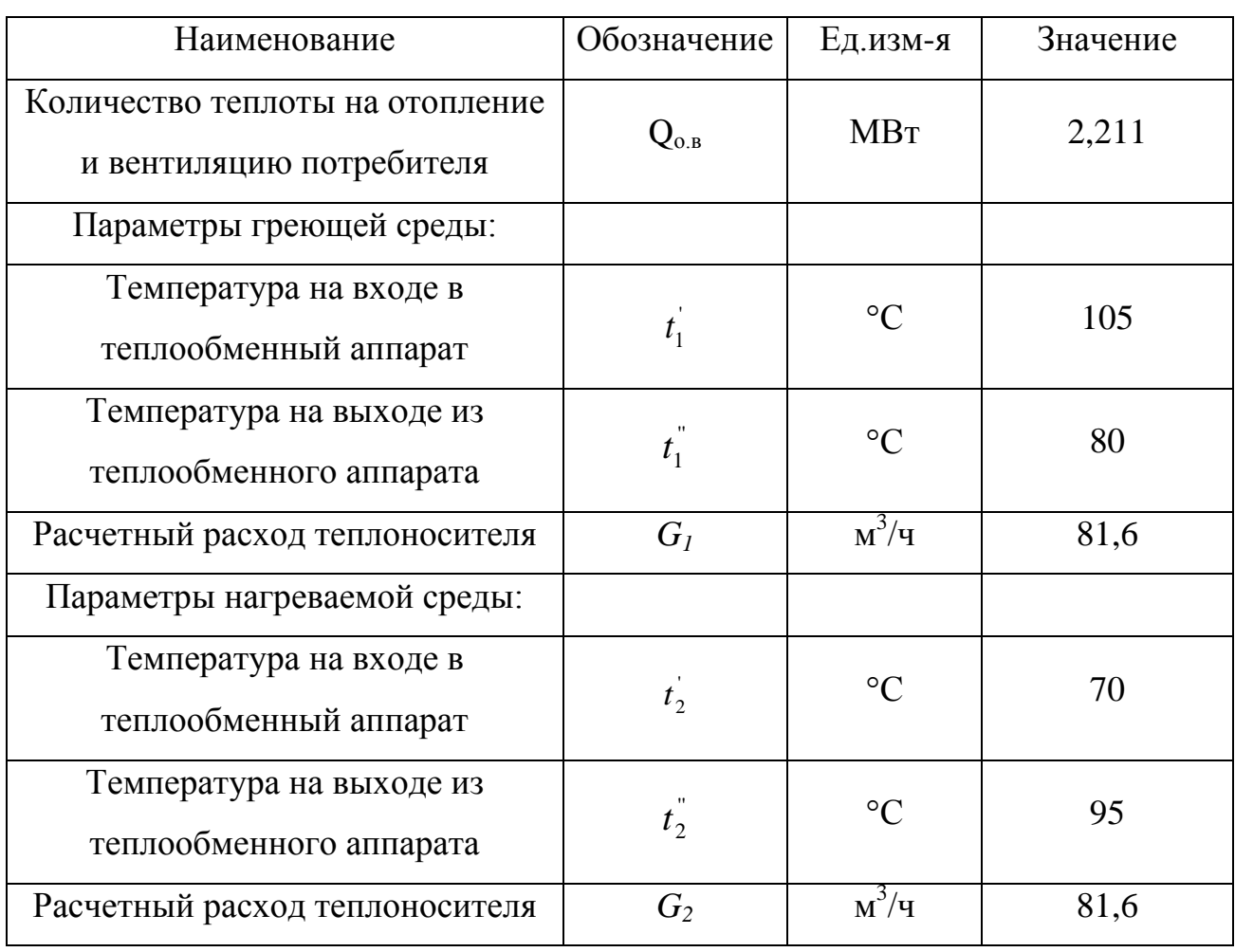

К установке приняты 2 водо-водяных пластинчатых разборных теплообменных аппарата Alfa Laval М10-BFM, максимальный расход каждого

180 м<sup>3</sup>/ч, максимальная температура теплоносителя 160 °С, максимальное давление 10 бар.

# **2.3.3.2 Подбор водоподогревателей горячего водоснабжения**

Число водо-водяных водоподогревателей для систем горячего водоснабжения следует принимать два параллельно включенных водоподогревателя в каждой ступени подогрева, рассчитанных на 50 % производительности каждый. [16]

Таблица 2.3.3.2.1- Параметры греющей и нагреваемой среды

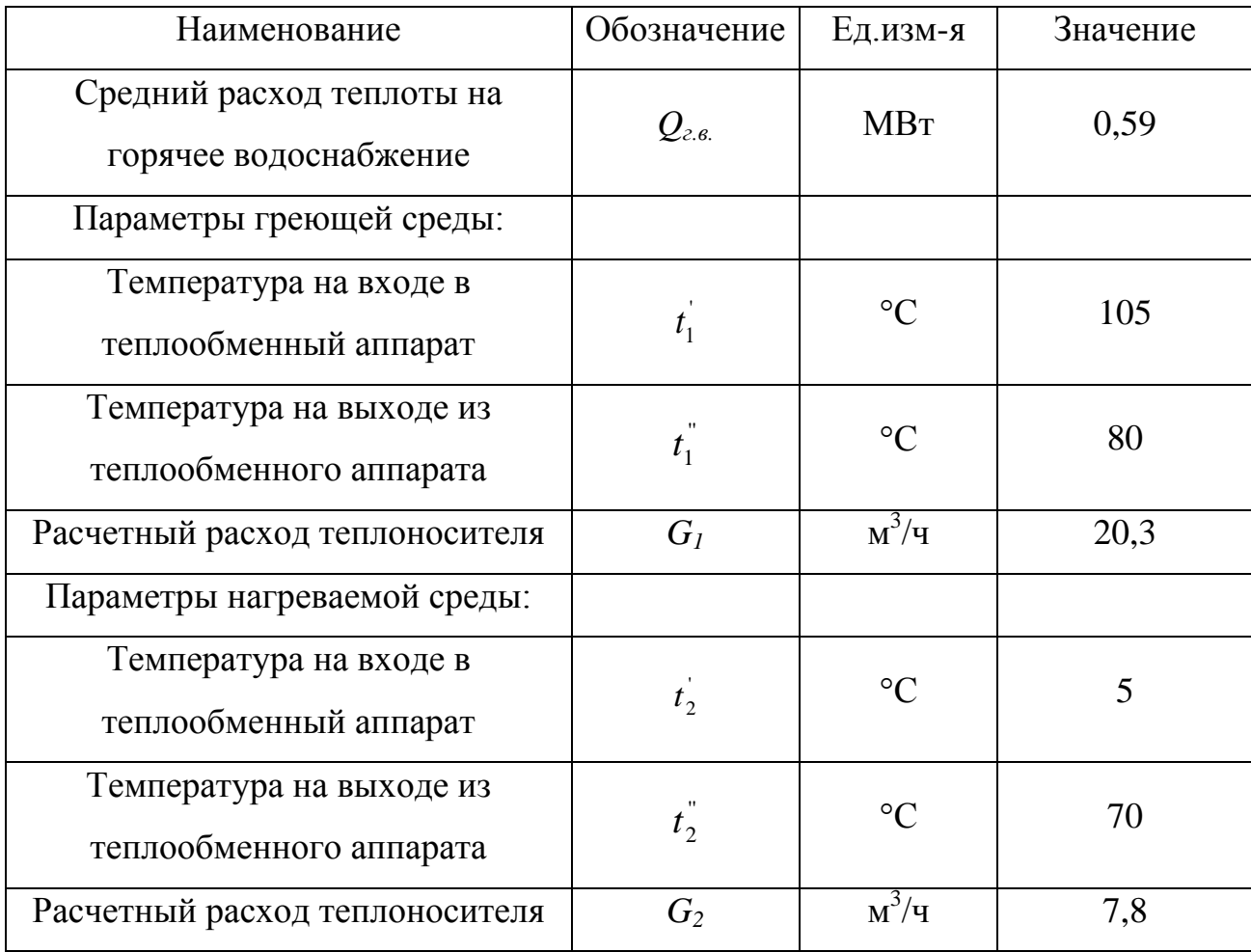

К установке приняты 2 водо-водяных пластинчатых разборных теплообменных аппарата Alfa Laval М6-FG компании «Alfa Laval», максимальный расход каждого 54 м 3 /ч, максимальная температура теплоносителя 160°С, максимальное давление 16 бар.

### **2.3.4 Подбор баков-аккумуляторов**

В котельных для открытых систем теплоснабжения и для установок централизованных систем горячего водоснабжения, водоподогреватели которых выбраны по расчетным средним часовым нагрузкам, следует предусматривать баки-аккумуляторы горячей воды. [18]

Для открытых систем теплоснабжения, а также при отдельных тепловых сетях на горячее водоснабжение с целью выравнивания суточного графика расхода воды (производительности ВПУ) на источниках теплоты должны предусматриваться баки-аккумуляторы химически обработанной воды по [15]. Число баков независимо от системы теплоснабжения принимается не менее двух по 50 % рабочего объема каждый. Расчетная вместимость баковаккумуляторов должна быть равной десятикратной величине среднечасового расхода воды на горячее водоснабжение. Внутренняя поверхность баков должна быть защищена от коррозии, а вода в них – от аэрации, при этом должно предусматриваться непрерывное обновление воды в баках. [19]

Таким образом, объем двух баков аккумуляторов,  $\mathrm{G}_{6\text{-}a}\text{,}~\text{n}^{3}/$ ч:

$$
G_{\delta-a} = \frac{860 \cdot Q_{28}}{t_{2.8}^{nomp} - t_{c.8}} \cdot 10 = \frac{860 \cdot 0.59}{70 - 5} \cdot 10 = 78,06
$$

Для открытых систем теплоснабжения должна предусматриваться аварийная подпитка из систем хозяйственно-питьевого водоснабжения. [19]

К установке приняты 2 вертикальных цилиндрических бакааккумулятора горячего водоснабжения в комплекте с греющим змеевиком, теплоизоляцией и антикоррозионной защитой, каждый из которых емкостью 50 м<sup>3</sup>, завода-изготовителя ООО «ДАЛЬСТАМ».

# **2.3.5 Подбор расширительного бака**

Для приема излишков воды в системе при ее нагревании и для подпитки системы отопления при наличии утечек в автономных котельных

рекомендуется предусматривать расширительные баки для системы отопления и вентиляции и для системы котла (первичного контура) с тепловой изоляцией. [17]. Расширительные баки должны быть цилиндрической формы. [16]

Согласно рекомендациям компании «REFLEX» по подбору мембранных расширительных баков, его объем, *Vn*, л:

$$
V_n = V_{\text{pac}} \cdot \frac{n}{100},\tag{2.3.5.1}
$$

где *Vpac* – объем расширения системы, л;

*n* - % от объема расширения системы, зависящий от температуры в точке подключения бака.

$$
V_{\text{pac}} = V_{\text{cuc}} \cdot \gamma \,,\tag{2.3.5.2}
$$

где *Vpac* – общий объем системы, л;

<sup>γ</sup> - коэффициент расширения теплоносителя при средней температуре системы (при температурном графике 105/80 – 0,038).

$$
V_{\text{pac}} = 107200 \cdot 0,038 = 4073,6;
$$

$$
V_n = 4073.6 \cdot \frac{8}{100} = 326
$$

К установке принят расширительный бак Reflex V500, объемом 500 л, рабочее давление 6 бар.

**Глава 3 Газовоздушный тракт**

# **3.1 Аэродинамический расчет**

# **3.1.1 Определение расхода воздуха, состава и объема продуктов сгорания**

Рабочее топливо – бурый уголь Павловского месторождения

№ п/п Наименование | Размерность | Значение **1 2 3 4** 1 КПД котла % 81,5 2 Номинальная тепловая мощность котла  $MBT$  1,5 3 Низшая теплота сгорания топлива,  $Q^p_\mu$ ккал/кг  $|$  2560 4 Температура уходящих газов,  $\theta$  °C 150 Состав топлива на его рабочую массу:  $5 \t W^p$   $\theta_0$  41,5 6 *A*  $A^p$  **b**  $\begin{bmatrix} 96 & 19,6 \end{bmatrix}$ 7 *<sup>o</sup> p <sup>р</sup> S <sup>p</sup>* + *S* % 0,4 8 *<sup>p</sup> C* % 25,7 9 *<sup>p</sup> H* % 2,3 10 *<sup>p</sup> N* % 0,3 11 *p*  $O^p$  **b**  $\begin{bmatrix} 96 & 10,2 \end{bmatrix}$ Расчетные коэффициенты избытка воздуха в газоходах по ходу движения газов:  $12$  Выход из котла - золоуловитель  $\vert$  -  $\vert$  1,7  $13$   $3$  олоуловитель - дымосос  $1,8$ 14 Дымосос - общий газоход - 1,9  $15$  Общий газоход - дымовая труба  $\vert$  -  $\vert$  2,1

Таблица 3.1.1 - Исходные данные

Расход топлива, *Вр*:

$$
B_p = \frac{Q_{\kappa} \cdot 0.86}{\eta_{\kappa} \cdot Q_{\kappa}^p} \cdot 10^6 = \frac{1.5 \cdot 0.86}{0.815 \cdot 2560} = 618,29 \text{ kT/T} = 0.17 \text{ kT/c},\tag{3.1.1.1}
$$

где *Q<sup>к</sup>* – номинальная тепловая мощность котла, МВт;

*ηк* – коэффициент полезного действия котла, доли;

*<sup>р</sup> Q<sup>н</sup>* **-** низшая теплота сгорания топлива, ккал/кг.

# **3.1.2 Расчёт сопротивлений газового и воздушного тракта котельной**

Целью аэродинамического расчета котельной установки является выбор необходимых тягодутьевых машин на основе перепада полных давлений в газовом и воздушном трактах и расчетных объемов газов. Кроме того, в ходе расчета производится оптимизация элементов и участков газовоздушного тракта, обеспечивающая минимальные расчетные затраты, а также определяются расчетные данные для конструирования газопроводов и воздуховодов.[1]

Расчет расхода воздуха, состава и объема продуктов сгорания приведен в Приложении В.

# **3.1.2.1 Сопротивление газового тракта**

Для удобства расчета газовый тракт делится на участки, сумма сопротивлений которых будет представлять потери давления по ходу движения дымовых газов.

$$
\Delta h_{\text{r.r.}} = \Delta h_{\text{Ic}} + \Delta h_{\text{IIc}} + \Delta h_{\text{IIIc}} + \Delta h_{\text{x}} + \Delta h_{\text{s.}} + \Delta h_{\text{mp.}},\tag{3.1.2.1.1}
$$

где *<sup>I</sup><sup>г</sup>* ∆*h* − потери давления на участке I, Па;

*II<sup>г</sup>* ∆*h* − потери давления на участке II, Па;

 $\Delta h_{\mu\nu}$  – потери давления на участке III, Па;

 $\Delta h_{k}$  – сопротивление котла, Па;

 $\Delta h_{\delta_{\text{bLM},mp}}$  – сопротивление дымовой трубы, Па;

 $\Delta h$ <sub>3</sub> – сопротивление золоуловителя, Па.

Таблица 3.1.2.1.1 - Аэродинамический расчет участка Іг

| $N_2$<br>$\Pi/\Pi$<br>$\mathbf{1}$        | Наименов<br>ание<br>$\overline{2}$ | Расчетные<br>данные<br>3<br>Сопротивление котла УКВм-1,5 ПР                       | Коэффициент<br>сопротивления<br>$\overline{\mathbf{4}}$<br>$\Delta h_{\nu}$                                                                                   | Сопротивление<br>$\Delta h = \frac{\omega^2 \cdot \rho_0}{2} \cdot \xi$ ,<br>$\Pi a$<br>5<br>750 |  |  |  |
|-------------------------------------------|------------------------------------|-----------------------------------------------------------------------------------|----------------------------------------------------------------------------------------------------|--------------------------------------------------------------------------------------------------|--|--|--|
| Участок Iг Выход из котла в золоуловитель |                                    |                                                                                   |                                                                                                    |                                                                                                  |  |  |  |
| $\mathbf{1}$                              | Конфузор                           | $F_{\mu}=0,5.0,4=0,2$<br>$F_6 = 2, 0.0, 4 = 0, 8$<br>$F_{\nu}/F_{\tilde{0}}=0.25$ | $\xi = 0.37$<br>(Рис. VII-11)                                                                                                    | $\Delta h = \frac{8.15^2 \cdot 0.83}{2} \cdot 0.37 = 10.20$                                      |  |  |  |
| $\overline{2}$                            | Отвод 90°<br>$(2 \text{ mT.})$     | $F_u=0.5 \cdot 0.4=0.2$                                                           | $\xi = 0,30$<br>(При скорости $\leq$<br>25M/c)                                                                                                    | $\Delta h = \frac{8,15^2 \cdot 0,83}{2} \cdot 0,30 \cdot 2 =$<br>$= 16,14$                       |  |  |  |
| 3                                         | Диффузор                           | $F_u=0.5.0, 4=0.2$<br>$F_6 = 0.9 \cdot 0.3 = 0.27$<br>$F_{\nu}/F_{\eta}=0.74$     | $\varphi_p = 0.65$<br>(Рис. VII-12/1/)<br>$\xi_{\text{obtx}} = 0.15$<br>(Рис. VII-11)<br>$\xi = \xi_{\text{bux}} \cdot \varphi_p =$<br>$=0,15.0,65=0,09$<br>8 | $\Delta h = \frac{8.15^2 \cdot 0.83}{2} \cdot 0.098 = 2.64$                                      |  |  |  |

Продолжение Таблицы 3.1.2.1.1

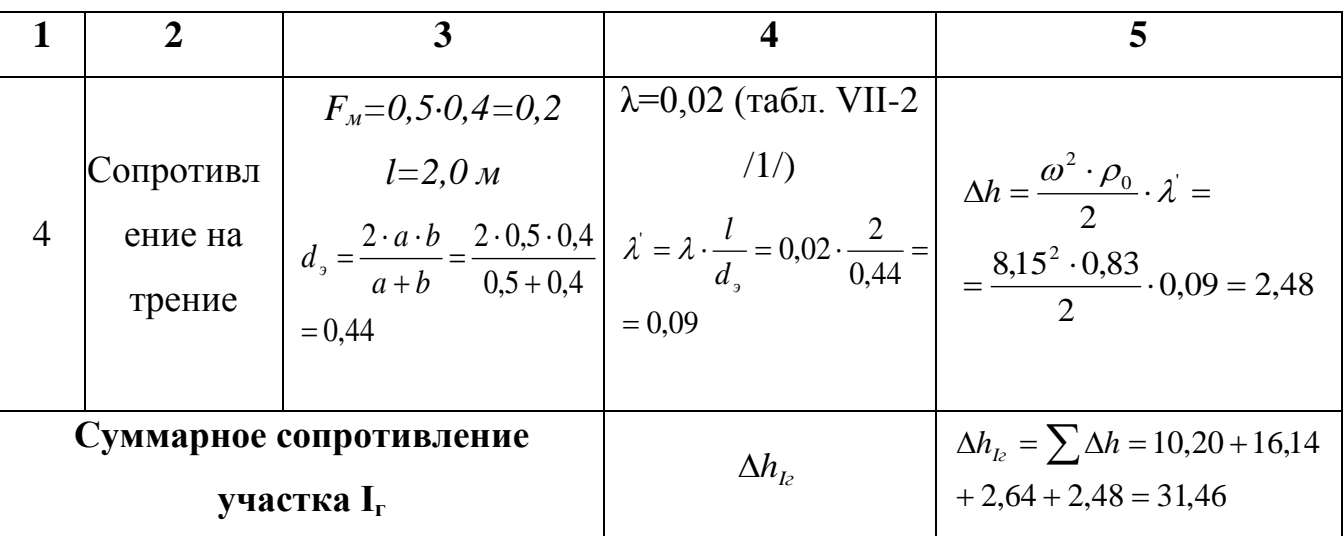

Количество дымовых газов на участке, м<sup>3</sup>/с:

$$
V_{1c} = B_p \cdot V_c \cdot \frac{(\mathcal{G} + 273)}{273} = 0,17 \cdot 6,19 \cdot \frac{(150 + 273)}{273} = 1,63,
$$
 (3.1.2.1.2)

где  $B_p$  – расход топлива, кг/с;

 $V<sub>2</sub>$  – действительный суммарный объем продуктов сгорания на участке,  $M^3/kT$ ;

9 - температура уходящих газов, °С.

Расчетная скорость на участке,  $\omega$ , м/с:

$$
\omega = \frac{V_{12}}{F_{\nu}} = \frac{1,630}{0,20} = 8,15,
$$
\n(3.1.2.1.3)

где  $V_{I_2}$  – количество дымовых газов на участке, м<sup>3</sup>/с;

 $F_M$  – наименьшее сечение газопровода, м<sup>2</sup>.

| $N_2$<br>$\Pi/\Pi$                           | Наименов<br>ание | Расчетные<br>данные       | Коэффициент<br>сопротивления | Сопротивление<br>$\Delta h = \frac{\omega^2 \cdot \rho_0}{\omega^2 \cdot \varepsilon}$ |  |  |  |
|----------------------------------------------|------------------|---------------------------|------------------------------|----------------------------------------------------------------------------------------|--|--|--|
|                                              |                  |                           |                              | Па                                                                                     |  |  |  |
|                                              |                  |                           |                              |                                                                                        |  |  |  |
|                                              |                  | Сопротивление батарейного | $\Delta h$                   | 500                                                                                    |  |  |  |
|                                              |                  | циклона                   |                              |                                                                                        |  |  |  |
| Участок IIг Выхол из золоуловителя в лымосос |                  |                           |                              |                                                                                        |  |  |  |

Таблица 3.1.2.1.2 - Аэродинамический расчет участка IIг

Продолжение Таблицы 3.1.2.1.2

| 1                                                  | $\overline{2}$                        | 3                                                                                        | $\overline{\mathbf{4}}$                                                                                                    | 5                                                                                                    |
|----------------------------------------------------|---------------------------------------|------------------------------------------------------------------------------------------|----------------------------------------------------------------------------------------------------|----------------------------------------------------------------------------------------------------|
| $\mathbf{1}$                                       | Конфузор                              | $F_{\mu}=0, 5\cdot 0, 4=0, 2$<br>$F_6 = 0.9 \cdot 0.3 = 0.27$<br>$F_{\nu}/F_{\eta}=0.74$ | $\xi = 0.17$<br>$(Pnc. VII-11)$                                                                                                    | $\Delta h = \frac{8,55^2 \cdot 0.83}{2} \cdot 0.17 = 5,15$                                                                                                    |
| $\overline{2}$                                     | Отвод 90°<br>$(2 \text{ mT.})$        | $F_u=0.5.0, 4=0.2$                                                                       | $\xi = 0,30$<br>(При скорости ≤<br>25M/c)                                                                                                    | $\Delta h = \frac{8,55^2 \cdot 0,83}{2} \cdot 0,30 \cdot 2 =$<br>$= 18,20$                                                                                                    |
| 3                                                  | Диффузор                              | $F_u=0.5.0.4=0.2$<br>$F_6 = 0.832 \cdot 0.414 = 0$<br>34<br>$F_{\nu}/F_{\eta}=0.59$      | $\varphi_p = 0,60$<br>(Рис. VII-12/1/)<br>$\xi_{\rm e} = 0.15$<br>(Рис. VII-11)<br>$\xi = \xi_{\text{abx}} \cdot \varphi_{p} =$<br>$=0,15.0,60=0,09$ | $\Delta h = \frac{8,55^2 \cdot 0,83}{2} \cdot 0,09 = 2,70$                                                                                                    |
| $\overline{4}$                                     | Резкое<br>изменение<br>сечения        | $F_u=0.5.0.4=0.2$<br>$F_6 = 0.832 \cdot 0.414 = 0$<br>34<br>$F_{\nu}/F_{\tau}=0.59$      | $\xi_{\text{Boltz}} = 0.15$<br>(Рис. VII-11)                                                                                                    | $\Delta h = \frac{8,55^2 \cdot 0,83}{2} \cdot 0,15 = 4,64$                                                                                                    |
| 5                                                  | Сопротивл<br>ение на<br>трение        | $F_y=0.5\cdot 0.4=0.2$<br>$l = 3,75 m$<br>$= 0.44$                                       | $\lambda = 0.02$ (табл. VII-2)<br>$\langle 1/\rangle$<br>$= 0.15$                                                                                    | $l=3,75 \text{ M}$ $l=3,75 \text{ M}$ $l=4,55 \text{ M}$ $l=4,4$ $l=0,65+0.4$ $\lambda = 0.15$ $\lambda = 0.15$ $\lambda = 0.15$ $\lambda = 0.15$ $\lambda = 0.15$ $\lambda = 0.15$ $\lambda = 4,55$ |
| 6                                                  | Всасываю<br>щий<br>карман<br>дымососа | $F_{\mu}=0.832 \cdot 0.414=0$<br>, 34                                                    | $\xi = 0.2$<br>$(\Pi.2.32)$                                                                                                    | $\Delta h = \frac{\omega^2 \cdot \rho_0}{2} \cdot \lambda =$<br>$=\frac{8,55^2\cdot 0,83}{2}\cdot 0,2=6,07$                                                                                          |
| Суммарное сопротивление<br>участка II <sub>г</sub> |                                       |                                                                                          | $\Delta h_{I\!I\!z}$                                                                                                    | $\Delta h_{I\!I\!2} = \sum \Delta h = 5,15 + 18,20 +$<br>$2,70 + 4,64 + 4,55 + 6,07 = 41,31$                                                                                                    |

Количество дымовых газов на участке, м<sup>3</sup>/с:

$$
V_{I1z} = B_p \cdot V_z \cdot \frac{(9+273)}{273} = 0,17 \cdot 6,51 \cdot \frac{(150+273)}{273} = 1,71, \tag{3.1.2.1.4}
$$

где  $B_p$  – расход топлива, кг/с;

 $V<sub>2</sub>$  – действительный суммарный объем продуктов сгорания на участке, м<sup>3</sup>/кг;

9 - температура уходящих газов, °С.

Расчетная скорость на участке, м/с:

$$
\omega = \frac{V_{I l c}}{F_{\nu}} = \frac{1.71}{0.20} = 8.55,
$$
\n(3.1.2.1.5)

где  $V_{IIz}$  – количество дымовых газов на участке, м<sup>3</sup>/с;

 $F_M$  – наименьшее сечение газопровода, м<sup>2</sup>.

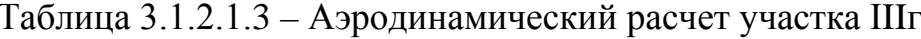

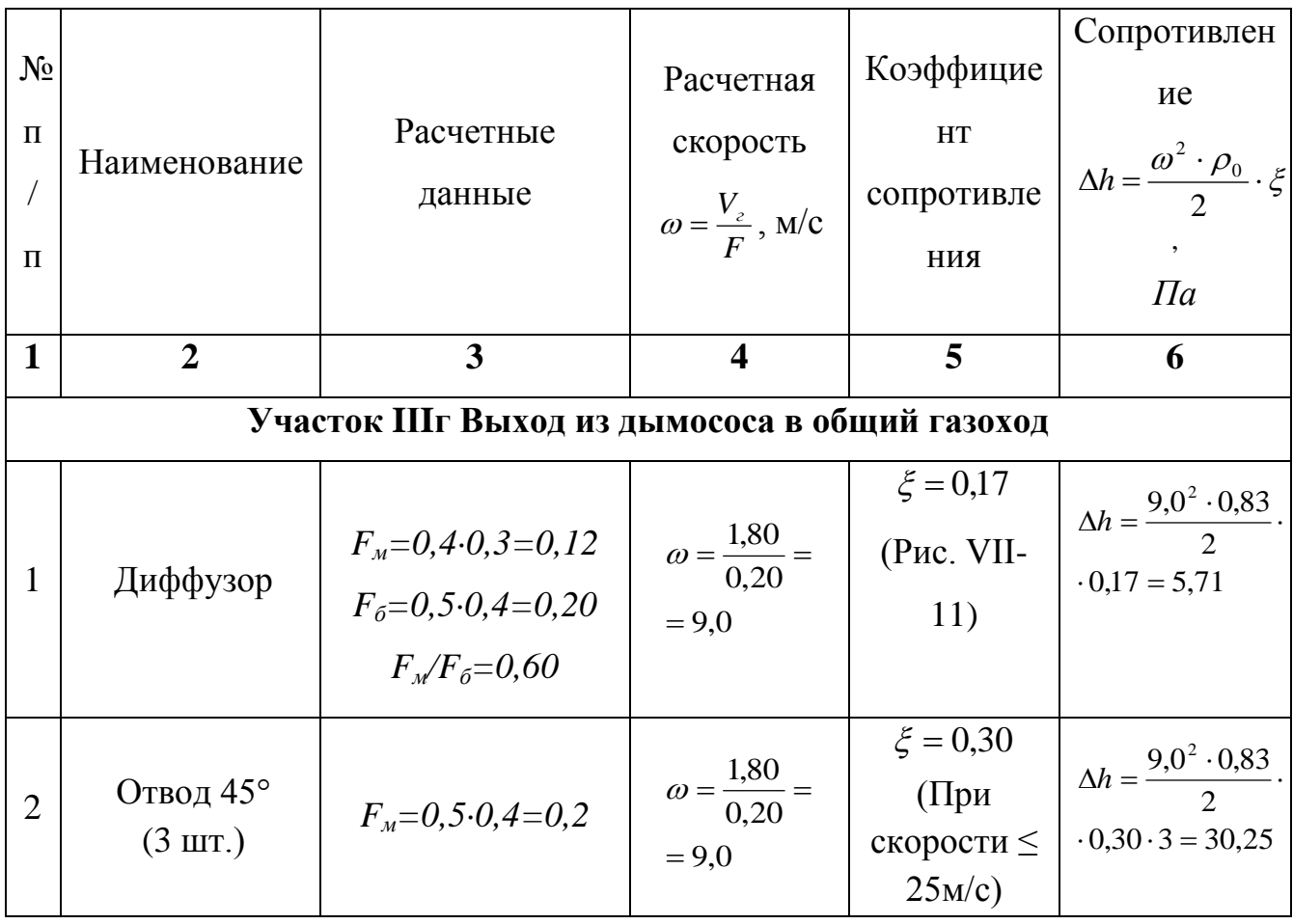

Продолжение Таблицы 3.1.2.1.3

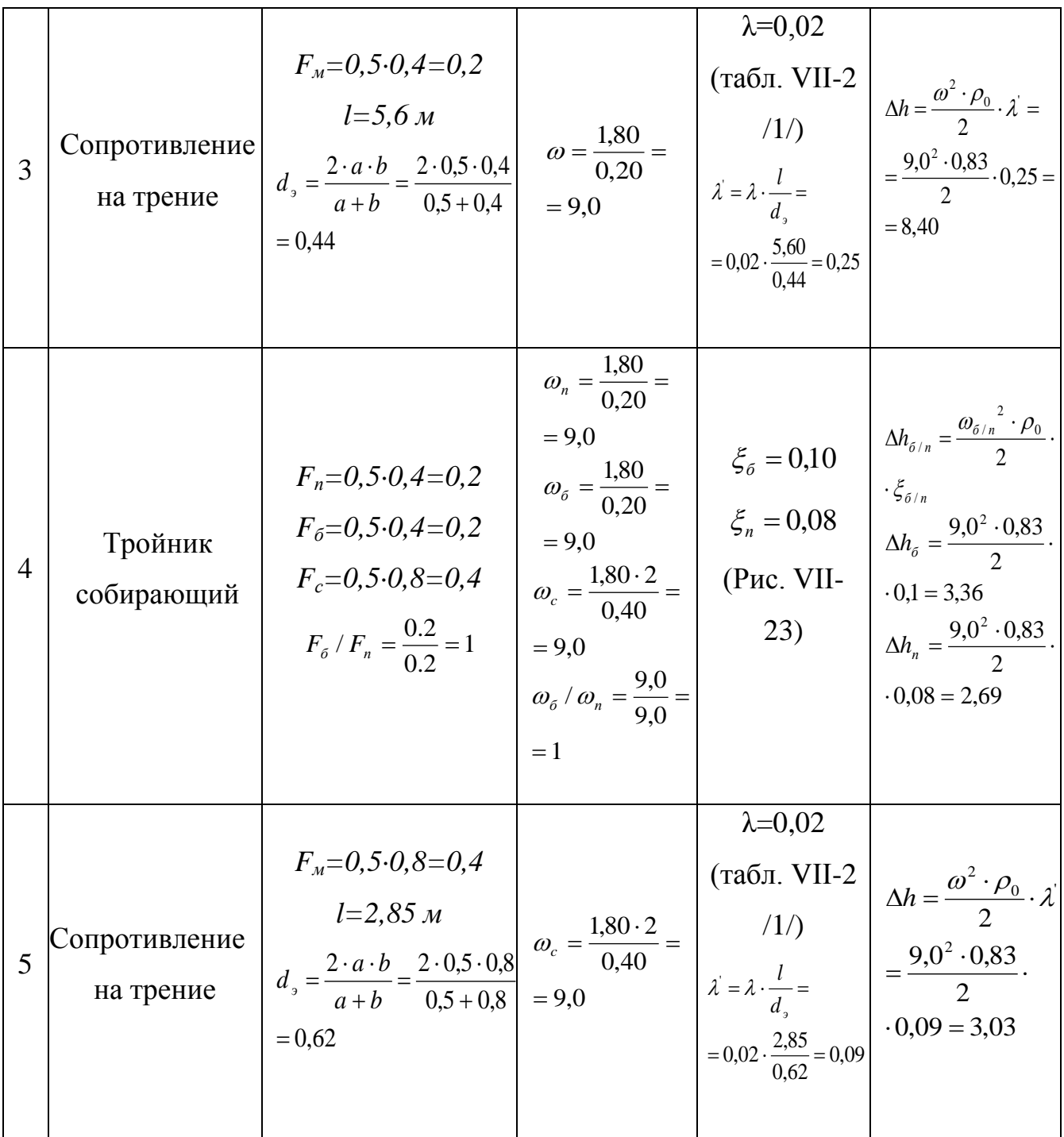

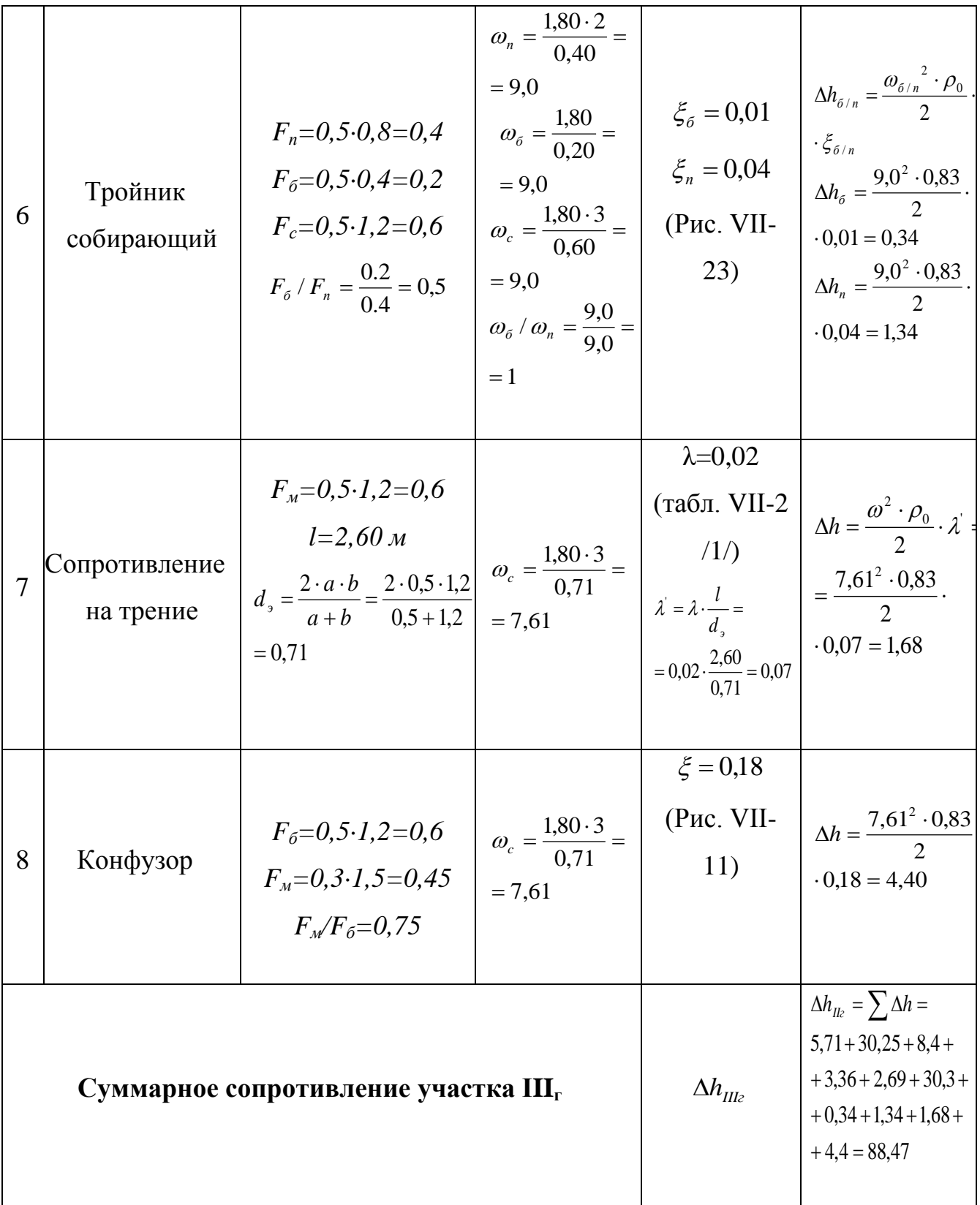

Количество дымовых газов на участке,  $\text{M}^3$ /с:

$$
V_{\text{IIIz}} = B_p \cdot V_z \cdot \frac{(9+273)}{273} = 0.17 \cdot 6.85 \cdot \frac{(150+273)}{273} = 1.80 \,, \tag{3.1.2.1.6}
$$

где $B_p$  – расход топлива, кг/с;

*V<sup>г</sup>* – действительный суммарный объем продуктов сгорания на участке, м $\frac{3}{\text{KT}}$ ;

<sup>ϑ</sup> - температура уходящих газов, °С.

Расчетная скорость на участке, м/с:

$$
\omega = \frac{V_{\text{III2}}}{F_{\text{M}}} = \frac{1,80}{0,20} = 8,55, \qquad (3.1.2.1.7)
$$

где  $V_{I\!I\!z}$  – количество дымовых газов на участке, м $^3$ /с;

 $F_{\scriptscriptstyle M}$  – наименьшее сечение газопровода, м<sup>2</sup>.

### **Определение размеров и сопротивлений дымовой трубы**

Отвод дымовых газов от котлов предусматривается по металлическим газоходам в проектируемую стальную дымовую трубу в несущем каркасе.

Диаметр выходного устья трубы, *do*, м:

$$
d_0 = 0.0188 \cdot \sqrt{\frac{V_z}{\omega}}, \tag{3.1.2.1.8}
$$

где  $V$ <sub>г</sub> – объем дымовых газов, м $^3$ /ч;

ω - скорость дымовых газов на выходе, м/с.

Скорость движения газов предварительно принимается 12 м/с [1], тогда часовой расход газов,  $\mathrm{V}_\mathrm{r}\mathrm{,u}^{3}/$ ч:

$$
V_e = B_p \cdot V_e \cdot 2 \cdot \frac{\left(\mathcal{9} + 273\right)}{273} = 612 \cdot 6,85 \cdot 2 \cdot \frac{(150 + 273)}{273} = 12991,21, \tag{3.1.2.1.9}
$$
\n
$$
d_o = 0.0188 \cdot \sqrt{\frac{V_e}{\omega}} = 0.0188 \cdot \sqrt{\frac{12991,21}{12}} = 0.62 \, .
$$

Принимается стандартный диаметр выходного устья  $d_0 = 0.6$  м [1], тогда действительная скорость дымовых газов на выходе, ω, м/с:

$$
\omega_{\text{max}} = \left(\frac{0.0188 \cdot \sqrt{V_z}}{d_0}\right)^2 = \left(\frac{0.0188 \cdot \sqrt{12991.21}}{0.6}\right)^2 = 12.75, \quad (3.1.2.1.10)
$$

Высота дымовой трубы по условиям отвода газов и рассеивания содержащихся в них вредных выбросов:

$$
h_{mp} = P_n \cdot \sqrt{\frac{m \cdot A \cdot M \cdot F \sqrt[3]{\frac{Z}{V \cdot \delta t}}}{\Pi \mathcal{A} K - C_{\phi}}}
$$
(3.1.2.1.11)

где  $A$  – коэффициент, зависящий от температурной стратификации атмосферы,  $A = 200$   $c e \kappa^{2/3} \cdot \varepsilon p a \partial^{1/3}$ ;

Z - число труб;

 $V -$ объем дымовых газов, м<sup>3</sup>/сек;

 $\delta_t$  - разность температур выбрасываемых газов и воздуха летом в дневное время, 123°С;

 $m$  – коэффициент, учитывающий условия выхода из устья трубы;

 $\overline{\Pi\mu}K$  – предельно допустимая концентрация в атмосфере SO<sub>2</sub> или золы, ПДК=0,5 мг/м<sup>3</sup>;

 $C_{\phi}$  – фоновая концентрация SO<sub>2</sub> или золы,  $C_{\phi}$ =0,2 мг/м<sup>3</sup>;

 $F-6$ езразмерный коэффициент,  $F_3=2.5$ ;

 $M_3$  – выброс  $SO_2$  или золы из трубы, г/сек

$$
M_{s} = 2,78 \cdot \left(A_{p} + q_{4} \cdot \frac{Q_{n}^{p}}{8100}\right) \cdot B_{p} \cdot \alpha_{yu} \cdot (1 - \eta_{uuk}),
$$
\n
$$
M_{s} = 2,78 \cdot \left(19,6 + 5,0 \cdot \frac{2560}{8100}\right) \cdot 0,612 \cdot 0,2 \cdot (1 - 0,85) = 1,08
$$
\n
$$
h_{mp} = 1 \cdot \sqrt{\frac{1 \cdot 200 \cdot 1,08 \cdot 2,5 \cdot \sqrt[3]{\frac{1}{3,61 \cdot 123}}}{0,5 - 0,2}} = 15,4
$$
\n(3.1.2.1.12)

Ближайший типоразмер высоты трубы согласно [1] 21,4 м, но с учетом оценочного расчета рассеивания вредных выбросов в атмосферу к установке принята самонесущая теплоизолированная металлическая труба в каркасе высотой 30 м.

Нижний диаметр трубы, *dн*, м:

$$
d_n = d_0 + 0.02 \cdot h_{mp} = 0.6 + 0.02 \cdot 21.4 = 1.0,
$$
\n(3.1.2.1.13)

Скорость газов на входе в дымовую трубу, <sup>ω</sup>*вх*, м/с:

$$
\omega_{\text{ex}} = \left(\frac{0.0188 \cdot \sqrt{V_z}}{d_{\text{H}}}\right)^2 = \left(\frac{0.0188 \cdot \sqrt{12991.21}}{1.0}\right)^2 = 4.59, \quad (3.1.2.1.14)
$$

Сопротивление дымовой трубы, *дым*.*тр*. ∆*h* , Па:

$$
\Delta h_{\delta_{\text{blM}}\text{,mp.}} = \Delta h_{\text{ex}} + \Delta h_{\text{shx}} + \Delta h_{\text{mpen}}\,,\tag{3.1.2.1.15}
$$

где ∆*hвх* – потери давления при входе газов в дымовую трубу, Па;

<sup>∆</sup>*hвых* – потери давления на выходе газов из дымовой трубы, Па;

<sup>∆</sup>*hтрен* – потери давления на трение в трубе, Па.

Потери давления на трение в трубе, ∆*hтрен* , Па:

$$
\Delta h_{\text{mpen}} = \frac{\lambda}{8 \cdot i} \cdot \frac{\left(\omega_{\text{max}}^2 - \omega_{\text{ex}}^2\right) \cdot \rho}{2},\tag{3.1.2.1.16}
$$

где  $\lambda$  - коэффициент потерь давления на трение в дымовой трубе, для металлических дымовых труб [1] 0,02;

 $i$  – уклон дымовой трубы, ‰;

$$
\Delta h_{\text{mpen}} = \frac{0.02}{8 \cdot 0.02} \cdot \frac{(12.75^2 - 4.59^2) \cdot 0.83}{2} = 7.34.
$$

Потери давления при входе газов в дымовую трубу, ∆*hвх* , Па

$$
\Delta h_{\text{ax/max}} = \xi \cdot \frac{\omega_n^2}{2} \cdot \rho \,, \tag{3.1.2.1.17}
$$

где  $\zeta$  - коэффициент местного сопротивления на выходе из дымовой трубы, согласно [1] 1,0.

$$
\Delta h_{ex} = 1.0 \cdot \frac{4.59^2}{2} \cdot 0.83 = 8.74.
$$

Потери давления на выходе из дымовой трубв,  $\Delta h_{\text{max}}$ , Па;

$$
\Delta h_{\text{max}} = 1.0 \cdot \frac{12.75^2}{2} \cdot 0.83 = 67.46
$$

$$
\Delta h_{\text{obsm.mp.}} = 8,74 + 67,46 + 7,34 = 83,54.
$$

### Определение самотяги дымовой трубы

Величина самотяги дымовой трубы,  $\Delta h_c$ , мм. вод.ст:

$$
\Delta h_c = \pm H_o \cdot g \cdot \left( 0.123 - p \cdot \rho_o \cdot \frac{273}{273 + \theta_{yx}} \right),\tag{3.1.2.1.18}
$$

где  $H_0$  – высота дымовой трубы, м;

 $p$  - абсолютное среднее давление газов в дымовой трубе, при избыточном давлении меньше 500 мм. вод. ст., принимается равным 1 ММ.ВОД.СТ.;

 $\rho_0$  - приведенная плотность дымовых газов при 760 мм. рт. ст. и 0 °С,  $KT/M^3$ ;

 $\mathcal{G}_{vx}$  – температура уходящих газов, °С;

$$
\Delta h_c = \pm 21,4.9,81 \cdot \left(0,123 - 1.0,134 \cdot \frac{273}{273 + 150}\right) = 7,67 = 76,7 \text{ }\text{Ta}
$$

Полное сопротивление дымовой трубы,  $\Delta h_{\text{TD}}$ , Па:

$$
\Delta h_{mp} = \Delta h_{\text{obsm},mp} - \Delta h_c, \qquad (3.1.2.1.19)
$$

 $\Delta h_{mn} = 83,54 - 76,7 = 6,84$ 

Общее сопротивление газового тракта, ∆*hГ.Т.* , Па:

$$
\Delta h_{\text{T.T.}} = 31,46 + 41,31 + 88,47 + 6,84 + 500 + 750 = 1418,08
$$

#### **3.1.2.2 Сопротивление воздушного тракта**

Сопротивление воздушного тракта, ∆*hВ.Т.*, Па:

$$
\Delta h_{B.T.} = \Delta h_{peu} + \Delta h_{\text{noisyx.}} + \Delta h_{\text{mon.yc.}},
$$
\n(3.1.2.2.1)

где ∆*hреш* − сопротивление воздухозаборной решетки, Па, 10 Па [1];

<sup>∆</sup>*hвоздух.* − сопротивление воздуховодов, Па;

<sup>∆</sup>*hтоп.ус.* − сопротивление топочного устройства при слоевом сжигании, 800 Па. [1].

Сопротивление воздуховодов, ∆*hвоздух*., Па:

$$
\Delta h_{\text{noisydx}} = \frac{\omega^2 \cdot \rho_0}{2} \cdot \left( \sum \xi + \left[ \lambda \cdot \frac{l}{d_s} \right] \right),\tag{3.1.2.2.2}
$$

где  $\omega$  - скорость воздуха в патрубке, м/с;

 $\rho_{\rm 0}$  – плотность воздуха при заданной температуре, кг/м $^3;$ 

∑ξ– сумма коэффициентов местного сопротивления;

 $\lambda$  - коэффициент потерь давления на трение в газовоздухопроводах, 0,02[1];

*l* – длина воздуховодов, м;

*d<sup>э</sup>* – эквивалентный диаметр воздуховода, м.

Скорость воздуха в патрубке,  $\omega$ , м/с:

$$
\omega = \frac{V_{x,s}}{F},\tag{3.1.2.2.3}
$$

где *Vх.в*– объем холодного воздуха, м 3 /с;

 $F$  – площадь живого сечения воздуховода, м<sup>2</sup>.

Расход холодного воздуха, *Vх.в,* м 3 /с:

$$
V_{x.e.} = B_p \cdot V_0 \cdot (\alpha_m - \Delta \alpha_m) \cdot \frac{t_{x.e.} + 273}{273},
$$
\n(3.1.2.2.4)

где <sup>α</sup>*<sup>т</sup>* - коэффициент избытка воздуха в топке,

∆α*<sup>т</sup>* - присосы воздуха в топке,

tх.в. - температура холодного воздуха, °С.

$$
V_{x.e.} = 0,17 \cdot 3,25 \cdot (1,25 - 0,05) \cdot \frac{30 + 273}{273} = 0,74 ;
$$
  

$$
\omega = \frac{0,74}{0,049} = 15,02 .
$$

Плотность воздуха при заданной температуре,  $\rho_{\textit{0}}$ , кг/м $^3$ :

$$
\rho_0 = \rho_e \cdot \frac{273}{273 + t_{x,e.}} = 1.3 \cdot \frac{273}{273 + 30} = 1.17,
$$
\n(3.1.2.2.5)

Коэффициенты местных сопротивлений:

- − 2 воздухозаборных патрубка, ξ=0,2 [1];
- − отвод 90°, ξ=0,3;

Сопротивление воздуховодов, ∆*hвоздух*., Па:

$$
\Delta h_{\text{sozydx}} = \frac{15,02^2 \cdot 1,17}{2} \cdot \left(0,2+0,3+\left[0,02\cdot\frac{5,82}{0,25}\right]\right) = 127,44.
$$

Сопротивление воздушного тракта, ∆*hВ.Т.*, Па:

$$
\Delta h_{B.T.} = 2 \cdot 10 + 127,44 + 800 = 947,44.
$$

### **3.2 Подбор тягодутьевых установок**

При сжигании шлакующегося топлива необходимо искусственное дутье, т.е. дутьевые вентиляторы. При попытках преодолеть сопротивление топлива и колосниковой решетки за счет самотяги имеется риск возникновения повышенного разряжения во всем газовом тракте, что из–за дополнительных присосов воздуха привело бы к большим коэффициентам избытка воздуха. В результате коэффициент полезного действия котельной установки снизится, так как увеличатся потери тепла с уходящими газами.

При принудительной подаче воздуха дутьевыми вентиляторами в топке за счет тяги поддерживается разряжение  $2 - 3$  мм вод.ст., для того, чтобы при открытых дверках или гляделках не выбрасывалось пламя из топки.

При создании принудительного дутья производительность вентилятора должна быть рассчитана на подачу необходимого для горения воздуха, а напор должен обеспечивать преодоление суммарного сопротивление воздушного тракта. Создаваемая самотяга в этом случае должна преодолевать суммарное сопротивление газового тракта. При расчетной нагрузке котельная работает на искусственной тяге.

Тягодутьевые установки (дымососы, вентиляторы) следует предусматривать индивидуальными к каждому котлу.

Выбор тягодутьевых установок следует проводить с учетом коэффициентов запаса по давлению и производительности в соответствии с приложением В [18].

## **3.2.1 Подбор дымососа**

Расчет производительности дымососа,  $Q_p$ , м $^3$ /ч:

$$
Q_p = \beta_I \cdot V_{\partial M, z} = 1, 1 \cdot 6496 = 7145, 17,
$$
\n(3.2.1.1)

где *β<sup>1</sup>* – коэффициента запаса по производительности. [18]

Расчетный напор дымососа, Н<sub>р</sub>, Па:

$$
H_p = \beta_2 \cdot \Delta h_{\Gamma, T} = 1, 2 \cdot 1418 = 1702, \tag{3.2.1.2}
$$

где *β<sup>2</sup>* – коэффициента запаса по напору. [18]

Коэффициент приведения характеристики дымососа к условиям (плотности) перемещаемой среды:

$$
K_p = \frac{0.132}{\rho_0} \cdot \frac{273 + t}{273 + t_{\text{xap}}} = \frac{0.132}{0.134} \cdot \frac{273 + 150}{273 + 200} = 0.88,
$$
 (3.2.1.3)

Приведенный расчетный напор дымососа, *Нр'*, Па:

$$
H_p = K_p \cdot H_p = 0.88 \cdot 1702 = 1498,\tag{3.2.1.4}
$$

Коэффициент сжимаемости газа в дымососе, *ψ*:

 $\Psi = I$ 

Потребляемая мощность электродвигателя дымососа, *N*, кВт:

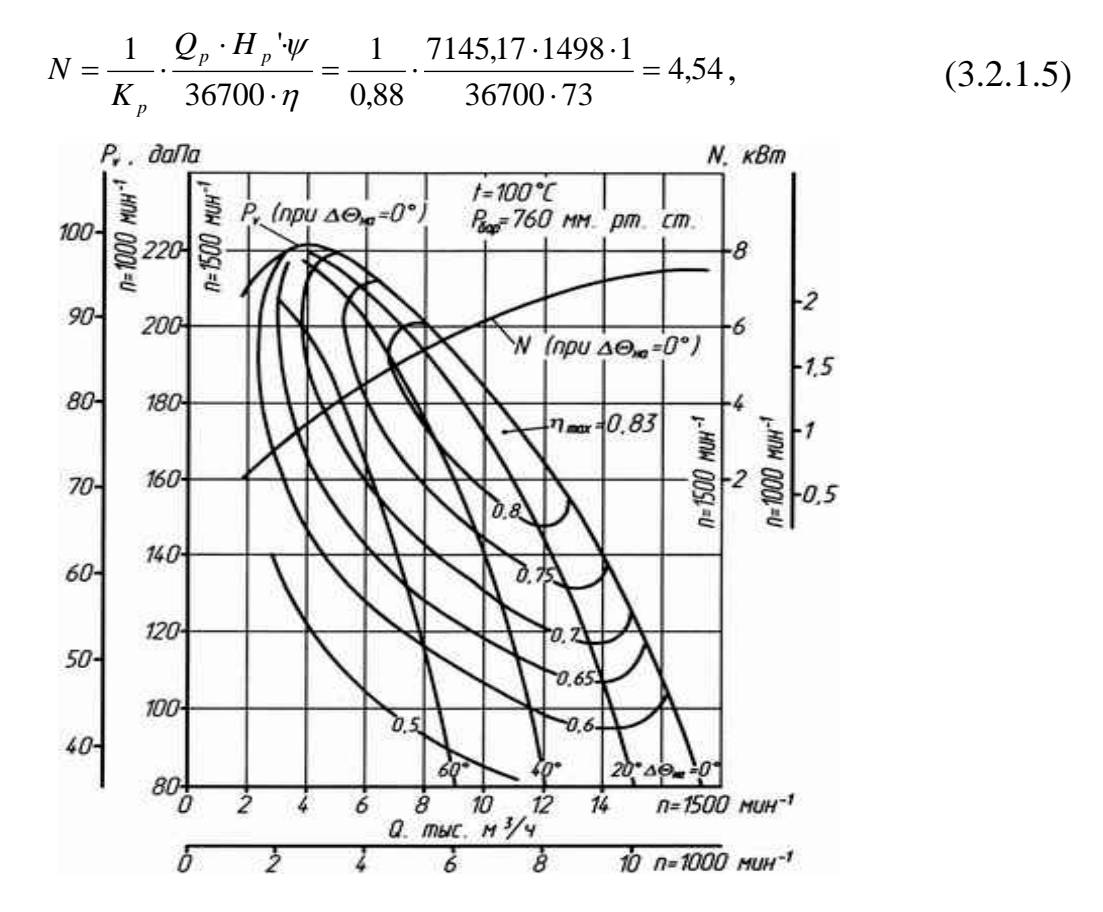

Рис. 3.2.1.1 Аэродинамические характеристики дымососа

К установке принят дымосос марки ДН-8 производства ООО «ДАЛЬСТАМ» индивидуально к каждому котлу с характеристиками: производительность – 10460 м<sup>3</sup>/ч, мощность электродвигателя – 15 кВт, частота вращения рабочего колеса двигателя 1500 об./мин, полное давление 1430 Па.

## **3.2.2 Подбор дутьевого вентилятора**

Расчет производительности вентилятора,  $Q_p$ , м $^3$ /ч:

$$
Q_p = \beta_I \cdot V_e = 1, 1.2664 = 2930, 4,
$$
\n(3.2.2.1)

где *β<sup>1</sup>* – коэффициента запаса по производительности. [18]

Расчетный напор вентилятора, Н<sub>р</sub>, Па:

$$
H_p = \beta_2 \cdot \Delta h_{B.T.} = 1,2.947,4 = 1136,88,\tag{3.2.2.2}
$$

где *β<sup>2</sup>* – коэффициента запаса по напору. [18]

Коэффициент приведения характеристики вентилятора к условиям (плотности) перемещаемой среды, *Кр*:

$$
K_p = \frac{0.132}{\rho_0} \cdot \frac{273 + t}{273 + t_{\text{xap}}} = \frac{0.132}{0.134} \cdot \frac{273 + 30}{273 + 40} = 0.95,
$$
 (3.2.2.3)

Приведенный расчетный напор вентилятора, *Нр'*, Па:

$$
H_p = K_p \cdot H_p = 0.95 \cdot 1136.88 = 1080.04,\tag{3.2.2.4}
$$

Коэффициент сжимаемости газа в дымососе, *ψ*:

*Ψ = 1*

Потребляемая мощность электродвигателя вентилятора, *N*, кВт:

$$
N = \frac{1}{K_p} \cdot \frac{Q_p \cdot H_p \cdot \psi}{36700 \cdot \eta} = \frac{1}{0.95} \cdot \frac{2930.4 \cdot 1080.04 \cdot 1}{36700 \cdot 60} = 1.5,
$$
 (3.2.2.5)

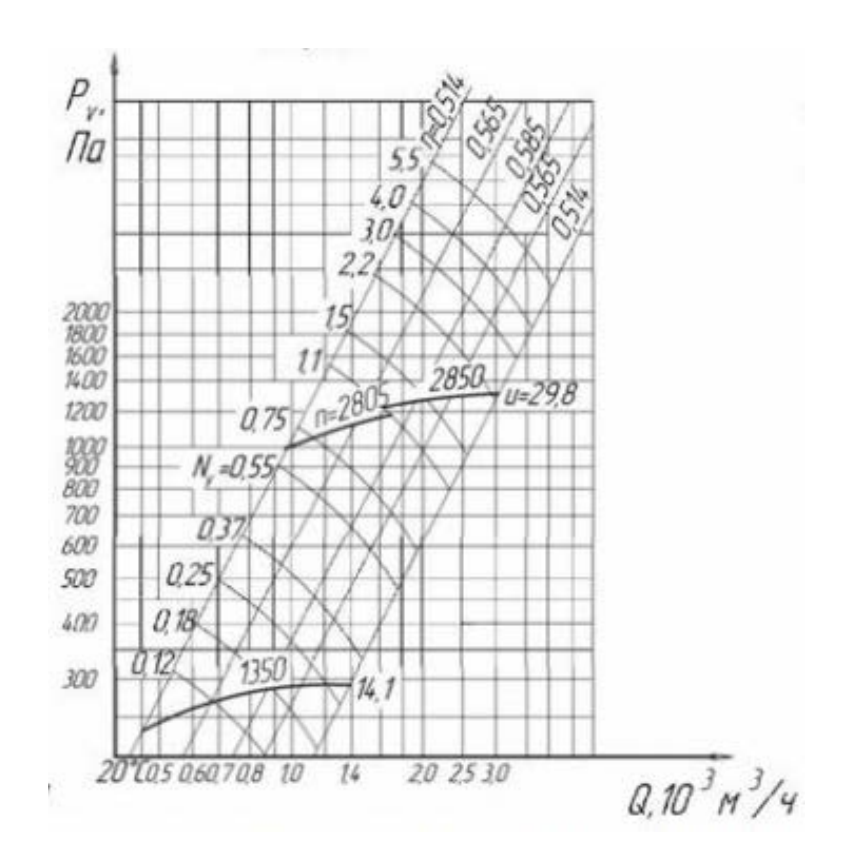

Рис 3.2.2.1 - Аэродинамические характеристики радиального вентилятора ВЦ 14-46 №2,5

К установке принят дутьевой центробежный вентилятор марки ВЦ 14-46 №2,5 производства ООО «ЕВРОМАШ» индивидуально к каждому котлу с параметрами в рабочей зоне: производительность – 2150-3750 м<sup>3</sup>/ч, мощность электродвигателя – 2,2 кВт, частота вращения рабочего колеса двигателя 2820 об./мин, полное давление 1270-1300 Па.

**Глава 4 Топливоподача и золошлакоудаление**

### **4.1 Доставка твердого топлива**

Рабочий вид топлива проектируемой котельной – бурый уголь Павловского месторождения. Топливо до поступления в топочное устройство подвергается приемке, перегрузке и подготовке к сжиганию.

Для разгрузки, приема, хранения на складе, подачи и подготовки топлива сооружается и оборудуется комплекс устройств, называемый топливным хозяйством котельной. [10] Предусматривается закрытый неотапливаемый склад хранения твердого топлива.[17]

Уголь на склад топлива котельной доставляется автомобильным транспортом. Со склада уголь подается к котлам механизированной системой топливоподачи. Укладка угля в штабель на складе, а также его подача со склада к приемным бункерам дробилок осуществляется фронтальным погрузчиком марки «Shantui SL30W» с объемом ковша  $1,8 \text{ m}^3$ .

При снабжении котельной углем, требующим дробления, на тракте топливоподачи от приемных разгрузочных устройств до бункеров котлов или на складе уголь подвергается дроблению в установках, состоящих из грохотов и дробилок.

Дробилки выбираются в зависимости от типа топочного устройства. При слоевом сжигании применяют валково - зубчатые или винтовые.

Шлак и зола, осевшие в топке и газоходах котельной установки, а также летучая зола, улавливаемая в золоуловителе, удаляются из котла, а затем из котельной с помощью систем шлакозолоудаления. [2]

### **4.2 Склад твердого топлива**

Запас угля хранится в закрытом расходном складе топлива, расположенном на территории земельного участка котельной. [18] Закрытые склады и приемно-разгрузочные устройства предусматривают для районов

жилой застройки, по специальным требованиям промышленных предприятий, на территории которых расположена котельная. [17]

Склады должны обеспечивать работу котлов в периоды неравномерной подачи топлива. Для автономных котельных на твердом топливе следует предусматривать склад топлива, расположенный вне помещения котельной и отапливаемых зданий, вместимостью, рассчитанной по суточному расходу топлива, не менее чем на 7 суток. [17] Суточный расход топлива для водогрейных котлов следует определять, исходя из 24 ч их работы при покрытии тепловых нагрузок, рассчитанных по средней температуре самого холодного месяца. [18]

Емкость склада предусмотрена на пятнадцать суток работы котельной в режиме наиболее холодного месяца и составляет 161 т. Уголь доставляется на склад топлива автомобильным транспортом.

Для устройства складов должны выбираться горизонтальные сухие площадки в непосредственной близости от котельной. Для отвода дождевых и талых поверхностных вод планировка территории склада выполняется с небольшим уклоном в сторону отводящих лотков.

Для приема и укладки топлива в штабели, а также его выдачи склады оборудуются различными механизмами, которые определяют схему склада.

Тип и количество складских механизмов принимают исходя из вида и марки топлива, часового расхода топлива, требуемой емкости склада. На всех складах, оборудованных кранами, целесообразно в качестве вспомогательных механизмов предусматривать бульдозеры. При подаче угля на склад и со склада автомобильным транспортом с помощью самосвалов схема склада упрощается, так как погрузка и разгрузка автомобилей могут осуществляться в любой точке склада. [18]

### **4.3 Технологическая схема топливоподачи**

Для водогрейных котельных теплопроизводительностью 1,16 МВт и выше, работающих на твердом топливе, подача топлива в котельную и топку котла должна быть механизирована. Уровень механизации угольных складов должен обеспечивать их работу с минимальной численностью персонала. Выбор системы механизации определяют с учетом климатических условий размещения котельной, часового расхода топлива, его качества и требований котельных агрегатов, по его фракционному составу. При применении котлов со слоевыми топками в тракте топливоподачи следует предусматривать дробилки для угля различного измельчения. [18]

Предусматривается два приемных бункера угля объемом 3,5 м<sup>3</sup>, расположенных в здании склада угля и две нитки скребковых транспортеров для подачи угля от приемных бункеров дробилок к расходным бункерам котлов объемом 6,7 м<sup>3</sup>, расположенным в котельной.

Из приемных бункеров через регуляторы засыпки, уголь поступает в дробилки ВДГ-10.

Угольная дробилка ВДГ-10 одновременно предназначена для дробления и грохочения каменного и бурого угля. Устройство дробилки обеспечивает равномерный выход измельченного твердого топлива на транспортное устройство топливоподачи водогрейных котельных со слоевым сжиганием. В дробилку можно загружать уголь крупностью не более 200 мм и не более 10 т/ч. Размер единиц твердого топлива на выходе из дробилки составляет 0-50 мм.

Рабочими органами дробилок являются шнеки (один предназначен для дробления, другой для подачи угля). Отличительной особенностью дробилки является то, что шнеки располагаются в корпусе дробилки вертикально. Винт дробящий располагается над винтом транспортирующим. Для увеличения

срока службы шнеков дробилки витки наплавляются износостойким материалом. Еще одним рабочим органом является угледробитель.

Дробленый уголь подается на горизонтально-наклонные скребковые транспортеры типа КЗГН (две параллельных нитки) и далее подается в надбункерную галерею здания котельной. В помещении надбункерной галереи предусматривается пересыпка угля с транспортеров КЗГН на горизонтальные транспортеры типа КЗГ (две параллельных нитки). От горизонтальных транспортеров типа КЗГ предусматривается пересыпка угля в расходные бункеры котлов по вертикальным коробам через шиберы. Бункеры котлов заполняются поочередно путем открывания соответствующего шибера. Для интенсификации выдачи угля из бункеров, на каждом бункере предусмотрены вибрационные установки с электроприводом марки MVE 1200/3 мощностью 0,95 кВт.

# **4.4 Расчет часовой производительности тракта топливоподачи**

Расчетную производительность топливоподачи котельной следует определять по максимальному суточному расходу топлива котельной и количеству часов работы топливоподачи в сутки. [18]

Бесперебойность подачи топлива к котлам обеспечивается созданием достаточного запаса топлива в бункерах котлов и установкой резервного транспортирующего оборудования.

Суточная производительность тракта топливоподачи, *Qтракта*, кг:

$$
Q_{\text{mpakma}} = B_p \cdot n \tag{4.4.1}
$$

где *Вр* - максимальный суточный расход топлива котельной, кг/ч;

*n*– число часов работы топливоподачи в сутки, ч.

$$
Q_{\text{mpakma}} = 612 \cdot 2 \cdot 4 = 4896
$$
Запас угля в бункерах каждого котла равен расчетной часовой производительности тракта топливоподачи.

$$
Q_{1\mu\mu m\kappa u} = Q_{m\mu\kappa m a} \tag{4.4.2}
$$

# **4.5 Подготовка твердого топлива к сжиганию**

Подготовка топлива к сжиганию начинается в дробилках ВДГ-10, куда топливо высыпается из приемных бункеров и далее по скребковому транспортеру поступает в виде кусков размером  $\geq 20$  мм в расходные бункера котлов. Данная фракция угля удовлетворительно сжигается в слоевых механических топках.

При слоевом сжигании твердого топлива сырой уголь из расходных бункеров поступает на колосниковую решетку через питатели топок котлов.

### **4.6 Золоулавливание**

Очистка дымовых газов от золы и уноса необходима при сжигании твердого топлива. Это уменьшает загрязнение атмосферного воздуха и улучшает санитарно-гигиенические условия воздушного бассейна, а также повышает надежность эксплуатации дымососов, так как снижается их золовой износ. [6]

В котельных, сжигающих твердое топливо применяют два вида золоуловителей: сухие и мокрые. Сухие золоуловители более просты, экономичны и надежны и обеспечивают степень очистки дымовых газов от золы при слоевом сжигании до 80-90%. [6]

При сжигании твердого топлива в слое дымовые газы выносят в среднем около 15% золы, при камерном сжигании и сухом удалении шлака унос золы достигает 85-95%, и только малая часть золы топлива осаждается в топке и в газоходах в виде шлака и летучей золы.

Современные способы очистки дымовых газов от твердых частиц можно разделить на следующие основные группы:

- сухие инерционные золоуловители;

- мокрые золоуловители;

- электрофильтры;

-комбинированные золоуловители.

Выбор типа золоуловителей производится в зависимости от объема очищаемых газов, дисперсного состава и физических свойств золы и требуемой степени очистки газов, возможной компоновки оборудования.

В качестве золоулавливающих аппаратов следует использовать:

- дымососы-золоуловители, циклоны батарейные улиточные, батарейные циклоны с рециркуляцией газов при слоевом сжигании топлива;

- циклоны батарейные улиточные, циклоны батарейные с рециркуляцией газов, мокрые золоуловители, электрофильтры при камерном сжигании топлива. [18]

Установку золоуловителей необходимо предусматривать на всасывающей стороне дымососов на открытых площадках. Золоуловители предусматривают индивидуальные к каждому котлу. [18]

Во избежание значительного выпадения золы скорость газов в газоходах до золоуловителя должна приниматься не менее 12-15 м/с.

Количество уноса твердых частиц с дымовыми газами зависит от способа сжигания (слоевое или камерное), свойств топлива (содержания золы и фракционного состава) и тепловых напряжений топки. В соответствии с указаниями по проектированию отопительных котельных золоулавливающие устройства допускается не устанавливать в том случае, когда значение характеристики N < 5000. В остальных случаях установка золоуловителей обязательна. [6]

$$
N = B_p \cdot A_p, \qquad (4.6.1)
$$

где  $B_p$  – часовой расход топлива, кг/ч;

*Ар* – содержание золы в рабочей массе топлива, %.

$$
N = 612 \cdot 19,6 = 11995
$$

В данном проекте принят батарейный циклон БЦ - 12.

## **4.7 Золошлакоудаление**

Все осаждающиеся в пределах котла твердые частицы принято делить на две части - шлак, т.е. частицы, выпадающие в топке, и золу. Доля шлака и золы зависит от общего содержания минеральной части в топливе зависит от способа сжигания топлива.

Процесс шлакозолоудаления состоит из следующих операций: удаление золы и шлака из топочных устройств, далее из золовых бункеров, затем за пределы котельной и прилегающей к ней территории. Выбор способа золошлакоудаления зависит от систем и конструкций топочных устройств, компоновки оборудования в котельной, от общего расхода очаговых остатков, наличия площадки для золошлакоотвала и ее удаленности от котельной.

При сжигании топлива на колосниковых решетках в большинстве случаев применяют способ механизированного шлакозолоудаления.

В данном дипломном проекте используется механический способ золошлакоудаления скребковым горизонтально-наклонным транспортером, марки КЗГН. Данный способ шлакозолоудаления отличается от других наименьшими капитальными и эксплуатационными затратами.

Транспортная система состоит из механизмов для выдачи шлака за пределы котла и механизмов для приема и транспортировки в накопительные бункера. [6]

Для расчета систем золошлакоудаления необходимо определить количество золы и шлака, образующееся в каждом котле и в котельной в целом.

Часовая производительность системы золошлакоудаления, *G*, кг/ч:

$$
G = n \cdot B_p \cdot \left( A_p + q_4 \cdot \frac{Q_n^p}{8100} \right) \cdot 0.01, \tag{4.7.1}
$$

где *Вр* - часовой расход топлива, кг/ч;

*Ар* - зольность топлива на рабочую массу, %;

*n -* количество котлов, шт.;

<sup>4</sup> *<sup>q</sup>* - потери теплоты топлива с механическим недожогом, %;

*<sup>р</sup> <sup>Q</sup><sup>н</sup>* - низшая теплота сгорания, ккал/кг;

8100- условная теплота сгорания недожога, ккал/кг;

$$
G = 2 \cdot 612 \cdot \left( 19,6 + 5,0 \cdot \frac{2560}{8100} \right) \cdot 0,01 = 260
$$

Для приема золы и шлака предусмотрен накопительный бункер полезной емкостью 15 м<sup>3</sup>, расположенный в закрытом помещении и рассчитанный на восемь суток работы котельной в режиме наиболее холодного месяца. Выдача золы и шлака из бункера предусматривается на грузовую платформу автомобиля через затвор бункерный двухсекторный ручной, размерами 630х630 мм.

Зола и шлак вывозятся автотранспортом на полигон ТБО Кировского района на основании договора со специализированной организацией.

**Глава 5 Водоподготовка**

### **5.1 Качество воды**

В качестве источника водоснабжения для автономных котельных следует использовать хозяйственно-питьевой водопровод. [17] Исходная вода, поступающая из данного трубопровода, содержит различные примеси.

Примеси, содержащиеся в природной воде, по степени крупности частиц подразделяются на 3 группы:

− Механические – взвешенные вещества в виде частиц песка, глины и др. от 0,2 мк и выше, способные с течением времени отстаиваться;

− Истинно-растворенные – примеси, состоящие из электролитов и неэлектролитов;

− Коллоидно-растворенные – соединения железа, алюминия, кремния и др. от 0,001 до 0,2 мк, не отстаивающиеся даже в течение длительного времени.

Основные показатели качества воды:

1. Прозрачность – содержание в 1 кг воды взвешенных частиц, в мг;

2. Сухой остаток – осадок минеральных и органических примесей, в мг;

3. Минеральный остаток – общее количество минеральных веществ, растворенных в 1 кг воды, мг/кг;

4. Окисляемость – косвенный показатель загрязнения воды органическими примесями, характеризуется расходом кислорода на их окисление, мг/кг;

5. Жесткость – содержание в 1 кг воды растворенных солей кальция и магния, мг-экв/кг;

6. Щелочность – содержание в 1 кг воды растворенных гидратов, карбонатов и бикарбонатов, мг-экв/кг;

7. Степень кислотности или щелочности – характеризуется составом растворенных солей и газов и определяется концентрацией

водородных или гидроксильных ионов, образующихся при диссоциации воды, выражается величиной  $pH\%$ ;

8. Содержание растворенных агрессивно-коррозионных газов (кислород, углекислота, сероводород, аммиак), мг/кг.

Обработка воды в общем случае предусматривает: удаление взвешенных примесей, снижение жесткости (т.е. умягчение), поддержание определенной величины щелочности, снижение общего солесодержания, удаление растворенных агрессивных газов  $(O_2 \ltimes CO_2)$ . [6]

## **5.2 Исходные данные водоснабжения**

Основной задачей подготовки воды в котельных является борьба с коррозией и накипью. Коррозия поверхностей нагрева котлов, подогревателей и трубопроводов тепловых сетей вызывается кислородом и углекислотой, которые проникают в систему вместе с питательной и подпиточной водой. При нагреве и испарении воды из нее выпадают различные растворенные соли, часть из которых осаждается на поверхностях нагрева в виде плотного слоя с низкой теплопроводностью, называемого накипью.

Водно-химический режим работы автономной котельной должен обеспечить стабильную и безаварийную работу котлов, теплоиспользующего оборудования и трубопроводов без коррозионных повреждений, и отложений накипи и шлама на внутренних поверхностях. [16] Для выполнения этих условий показатели качества воды подпитки тепловых сетей открытых систем теплоснабжения не должны превышать нормируемых значений, согласно [15, 17, 19]

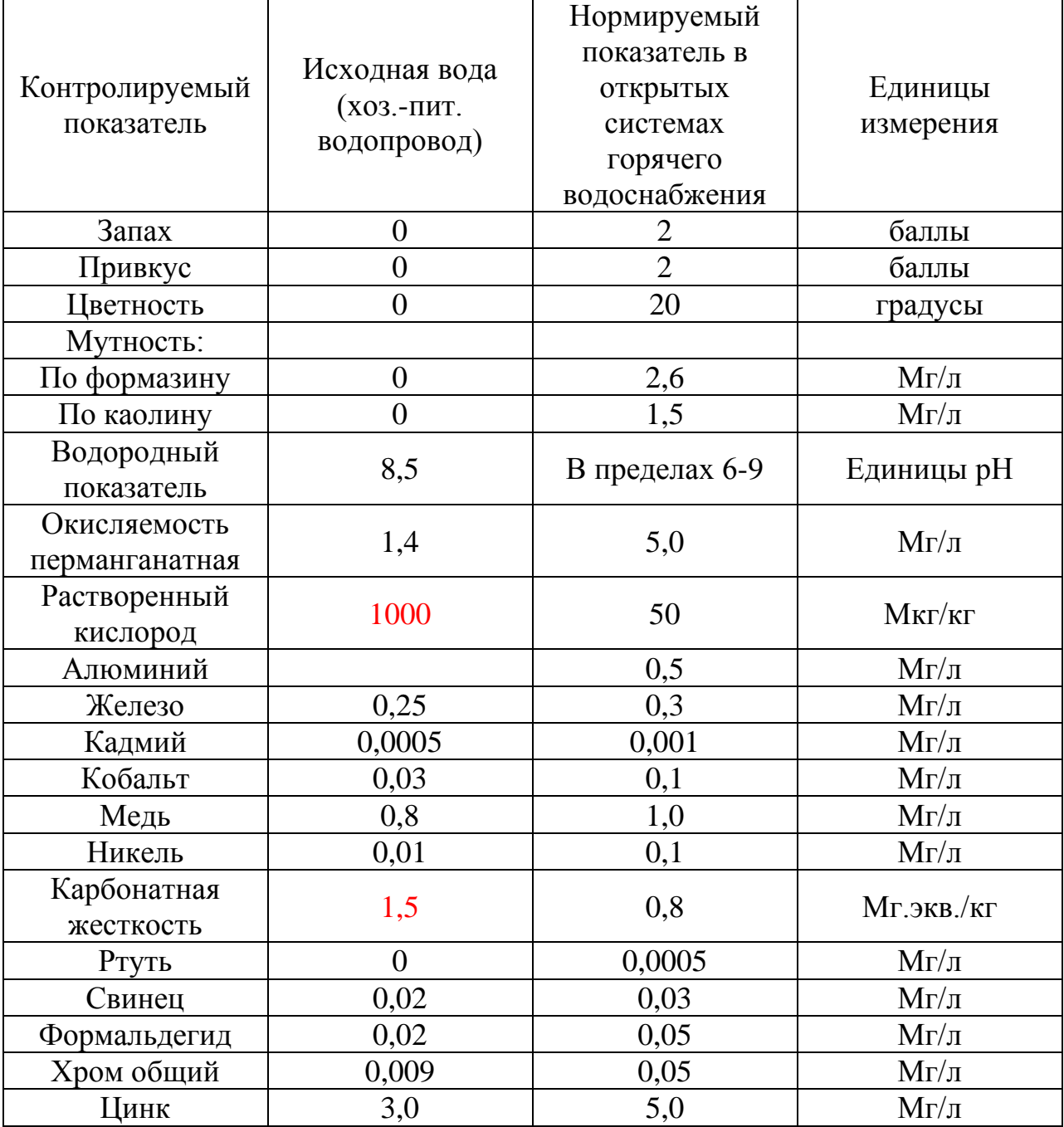

Таблица 5.2.1 - Сравнение фактических санитарно-химических показателей исходной воды из хозяйственно-питьевого водопровода с нормируемыми.

Исходя из результатов химического анализа воды, основные проблемные аспекты следующие:

1. Необходимо снижение исходной карбонатной жесткости, равной 1,5 мг/л до значения 0,8 мг/л.

2. Необходимо снижение содержания растворенного кислорода с 10000 до 50 мкг/л.

## **5.3 Выбор водоподготовительного оборудования**

Заполнение и подпитка водяных тепловых сетей предусмотрены из хозяйственно-питьевого трубопровода. Подпитка внешнего контура системы теплоснабжения предусматривается водой из обратного трубопровода. Предусмотрены баки-аккумуляторы горячего водоснабжения, куда вода поступает через систему водоподготовки в виде станции дозирования TPG603/200L/dn50 реагента «Экостейл-450-2», который приводит качество сырой воды к нормативным требованиям.

# **5.4 Описание и технические характеристики системы водоподготовки**

Станции дозирования выполняют следующие функции: очищают воду от примесей химического и органического характера, выполняют антикоррозийную функцию, участвуют в регулировании жесткости и кислотности воды. Достоинствами станций дозирования являются: точность работы, простота управления за счет автоматизации управления, экономичность, способность работать с большими объемами жидкости.

Система пропорционального дозирования TPG603/200L/dn50 осуществляет подачу в исходную воду реагента «Эктоскейл-450-2» (цинковый комплекс НТФ).

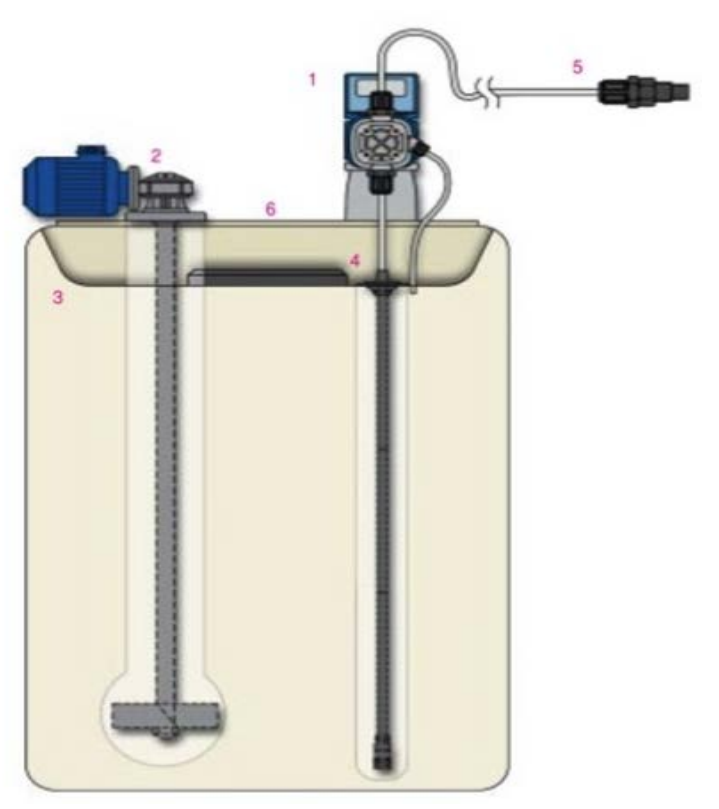

Рис.5.4.1 - Установка станции дозирования TPG603/200L/dn50: 1 насос-дозатор;

2 – электромиксер; 3 – полиэтиленовая емкость для химических реагентов; 4 – всасывающее устройство с контролем уровня или без него; 5 – инжекторный клапан; 6 – усиление из ПВХ.

3

В системах водоподготовки котловой и подпиточной воды разрешается применение ингибиторов накипеобразования и коррозии, соответствующих условиям эксплуатации оборудования. [19] При невозможности первоначального и аварийного заполнения систем отопления и контуров циркуляции котлов химически обработанной водой или конденсатом для защиты систем теплоснабжения и оборудования от коррозии и отложений накипи рекомендуется дозировать в циркуляционный контур ингибиторы коррозии (комплексонаты). [17]

Комплексонаты – реагенты, предотвращающие коррозию и накипеобразование. Представляют собой комплексные соединения цинка с фосфорорганическими кислотами. Реагент «ЭКТОСКЕЙЛ–450» – реагент, представляет собой 20% водный раствор или 95% порошок. Данный комплексонат разрешен к применению в воде хозяйственно-питьевого и хозяйственно-бытового водопользования дозой до 10 мг/л.

Расход комплексоната зависит от:

а) Рекомендованной дозы комплексоната;

б) Расхода воды на подпитку системы теплоснабжения.

Добавление в подпиточную воду комплексоната «ЭКТОСКЕЙЛ–450» позволяет снизить коррозионную активность воды и предотвратить образование железо-оксидных отложений и накипи на поверхностях нагрева и в системах. Комплексонат «ЭКТОСКЕЙЛ–450» является эффективным ингибитором коррозии в системах теплоснабжения, их применение снижает коррозионную активность воды в среднем в 8-9 раз. В аэрированной воде (воде с содержанием кислорода, превышающем допустимые для нормальной эксплуатации систем теплоснабжения значения) комплексонат является ингибиторами смешанного действия. Механизм защитного действия этих ингибиторов объясняется их адсорбцией на поверхностях металла и образованием защитного слоя труднорастворимых смешанных комплексных соединений цинка и железа, связыванием кислорода цинком комплексоната, присутствующим в растворе. Коррозионные процессы вызывают значительное повышение содержания железа общего в котловой воде, сетевой воде систем теплоснабжения, что приводит к железо-оксидному накипеобразованию на поверхностях нагрева котлов, образованию трудно растворимых железо-оксидных отложений на поверхностях нагрева теплообменного оборудования. Применение же комплексонатов в качестве ингибиторов коррозии в системах паро- теплоснабжения и ГВС позволяет подавить образование железо-оксидных накипи и отложений. Комплексонаты связывают железо общее в воде и способствуют отмывке железо-оксидных отложений и накипи.

Согласно типовой схемы дозирования, дозирование производится пропорционально автоматически в зависимости от объема жидкости,

прошедшей через расходомер, то есть на прошедший объем воды насос дозатор должен подать необходимое количество реагента.

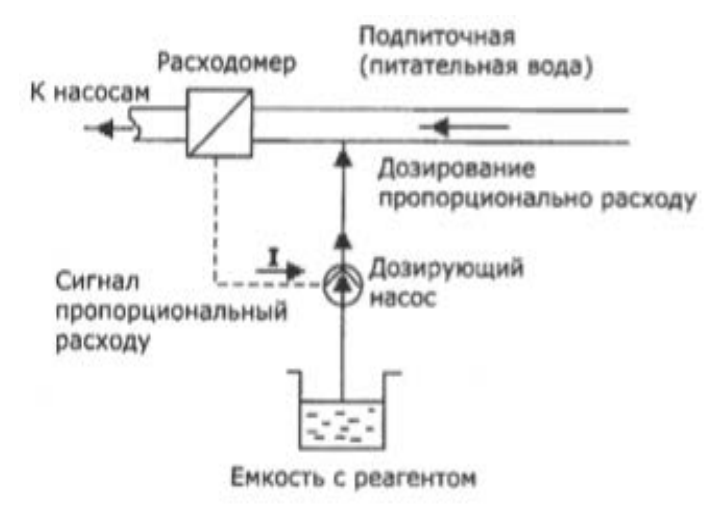

Рис.5.4.2- Типовая схема дозирования

Таблица 5.4.1 - Технические характеристики комплексоната «Эктоскейл 450-2»

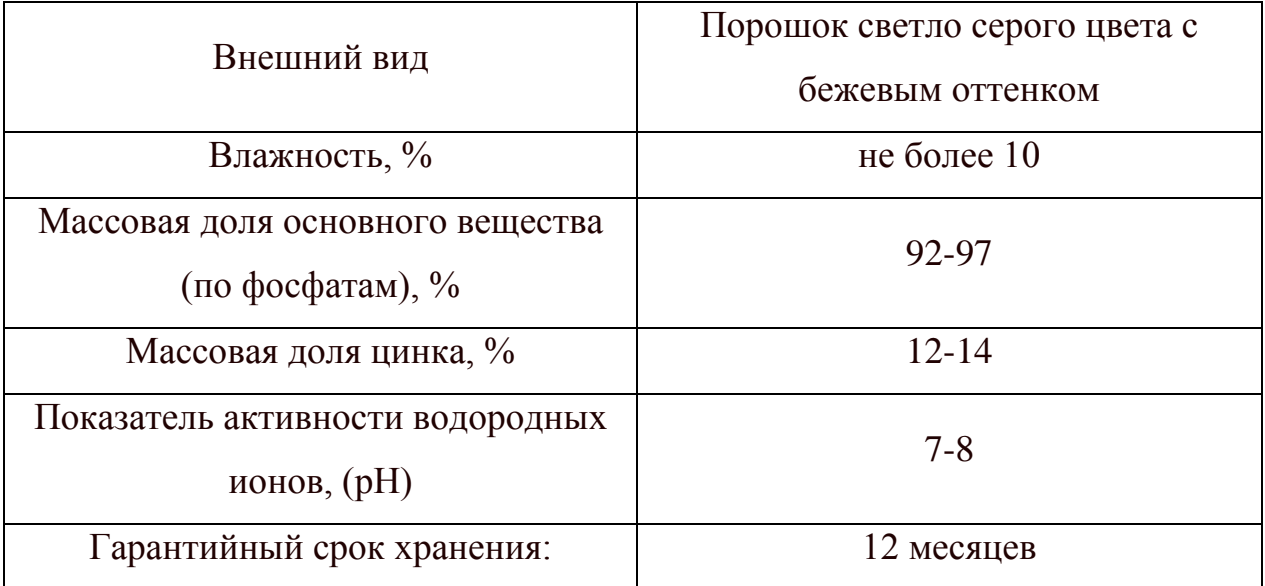

Производительность системы водоподготовки составляет 7,81  $\text{m}^3/\text{H}$ , расход сухого реагента составляет 0,115 кг/час или 2,8 кг/сут.

### **Заключение**

В ходе выполнения выпускной квалификационной работы был разработан проект отопительной котельной санатория «Изумрудный» в п. Горные ключи Приморского края.

Для проектирования котельной была разработана тепловая схема, рассчитаны нагрузки котлоагрегата при трех характерных режимах. Подбор основного и вспомогательного оборудования осуществлялся в строгом соответствии с установленными нормами.

В разделе технико-экономического обоснования выполнен расчет эксплуатационных затрат и срок окупаемости проекта.

В разделе газовоздушного тракта произведен аэродинамический расчет котельной установки и подобрано тягодутьевое оборудование.

В разделе топливоснабжения и золошлакоудаления котельной выполнен расчет системы и подобрано оборудование.

В разделе водоподготовки на основании химического анализа исходной воды подобрана установка коррекционной обработки.

Проект выполнен в соответствии с нормативными документами и состоит из расчетно-пояснительной записки, схем и чертежей.

## **Список используемой литературы**

1. Аэродинамический расчёт котельных установок (нормативный метод), С.И. Мочан, Л.: "Энергия", 1977 г.

2. Бузников Е.Ф. и др. Производственные и отопительные котельные : / Е.Ф. Бузников, К.Ф. Роддатис, Э.Я. Берзиньш. – 2-е изд., перераб. – М.: Энергоатомиздат, 1984. – 248 с.: ил.

3. ГОСТ 2.105-95. Единая система конструкторской документации. Общие требования к текстовым документам. – Введ. 1996-07-01. - Минск:

Межгосударственный совет по стандартизации, метрологии и сертификации, 1995.

4. ГОСТ 7.32-2017. Система стандартов по информации, библиотечному и издательскому делу. Отчет о научно-исследовательской работе. Структура и правила оформления. – Введ. 2018-07-01. – М: Стандарииформ, 2017.

5. Гусев Г.Б. Тепловая схема водогрейной котельной. Расчет котла. Методические указания к дипломному и курсовому проектированию по дисциплине «Оборудование и эксплуатация тепловых станций с водогрейными котлами» для студентов специальности «Промышленная теплоэнергетика». – М: МИИТ, 2009, - 32с.

6. Гусев Ю. Л. Основы проектирования котельных установок: учебное пособие. – 2-е изд. – М.: Стройиздат, 1973. – 248 с.

7. Методические указания по определению расходов топлива, электроэнергии и воды на выработку теплоты отопительными котельными коммунальных теплоэнергетических предприятий отдел энергоэффективности ЖКХ АКХ им. К.Д. Памфилова - М.: отдел энергоэффективности ЖКХ АКХ им. К.Д. Памфилова, 2002. – 241с.

8. Методика осуществления коммерческого учета тепловой энергии, теплоносителя. Приказ Минстроя России от 17.03.2014 №99 «Об утверждении Методики осуществления коммерческого учета тепловой энергии, теплоносителя».

9. РД 34.09.102. Правила учета тепловой энергии и теплоносителя. – Введ. 1995.09.12 – МЭИ № 1995, 2008.

10. Роддатис К.Ф. Котельные установки: учебное пособие для студентов неэнергетических специальностей вузов. – М.: Энергия, 1977. – 432 с.: ил.

11. Роддатис К.Ф., Полтарецкий А.Н. Справочник по котельным установкам малой производительности: / под ред.К.Ф. Роддатиса. - М.: Энергоатомиздат,1989. – 488 с.: 6 ил. ISBN 5-283-00018-4.

12. СанПин 2.1.3.1375-03. Гигиенические требования к размещению, устройству, оборудованию и эксплуатации больниц, родильных домов и других лечебных стационаров. – Введ. 2003.06.30. – М: Информационно-издательский центр Минздрава России, 2003.

13. СанПин 2.1.4.1074-01. Питьевая вода. Гигиенические требования к качеству воды централизованных систем питьевого водоснабжения. Контроль качества. – М: Информационно-издательский центр Минздрава России, 2002.

14. СанПин 2.1.4.2652-10. Питьевая вода. Гигиенические требования к качеству воды централизованных систем питьевого водоснабжения. Контроль качества. Гигиенические требования к обеспечению безопасности систем горячего водоснабжения. – М: Информационно-издательский центр Минздрава России, 2010.

15. СанПин 2.1.4.2496-09. Питьевая вода. Гигиенические требования к качеству воды централизованных систем питьевого водоснабжения. Контроль качества. Гигиенические требования к обеспечению безопасности систем горячего водоснабжения. – М: Информационно-издательский центр Минздрава России, 2009.

16. СП 41-101-95. Проектирование тепловых пунктов. М.: Минстрой России, ГУП ЦПП, 1997. 83 с.

17. СП 41-104-2000. Проектирование автономных источников теплоснабжения. М.: Минстрой России, ГУП ЦПП, 2001.

18. СП 89.13330.2016. Котельные установки, М.:Минрегион России, 2016.

19. СП 124.1330. 2012.Тепловые сети. Актуализированная редакция СНип 41- 02-2003.М.: Минрегион России, 2012. 78 с.

20. СП 131.13330.2012. Строительная климатология / Минрегион России, 2012.

# **Приложение А**

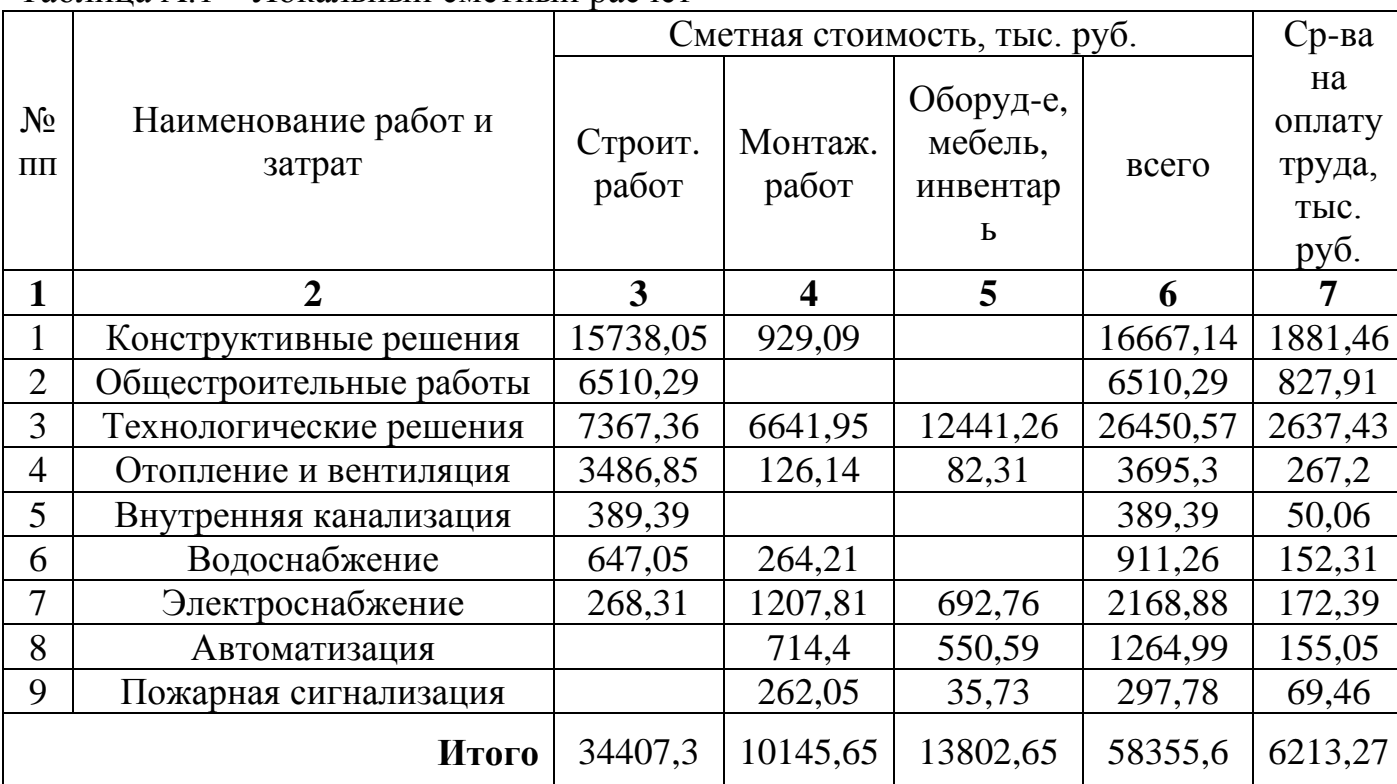

## Таблица А.1 – Локальный сметный расчет

# **Приложение Б**

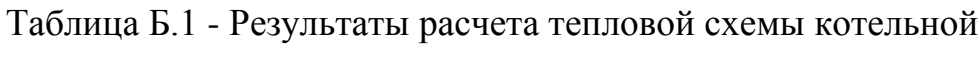

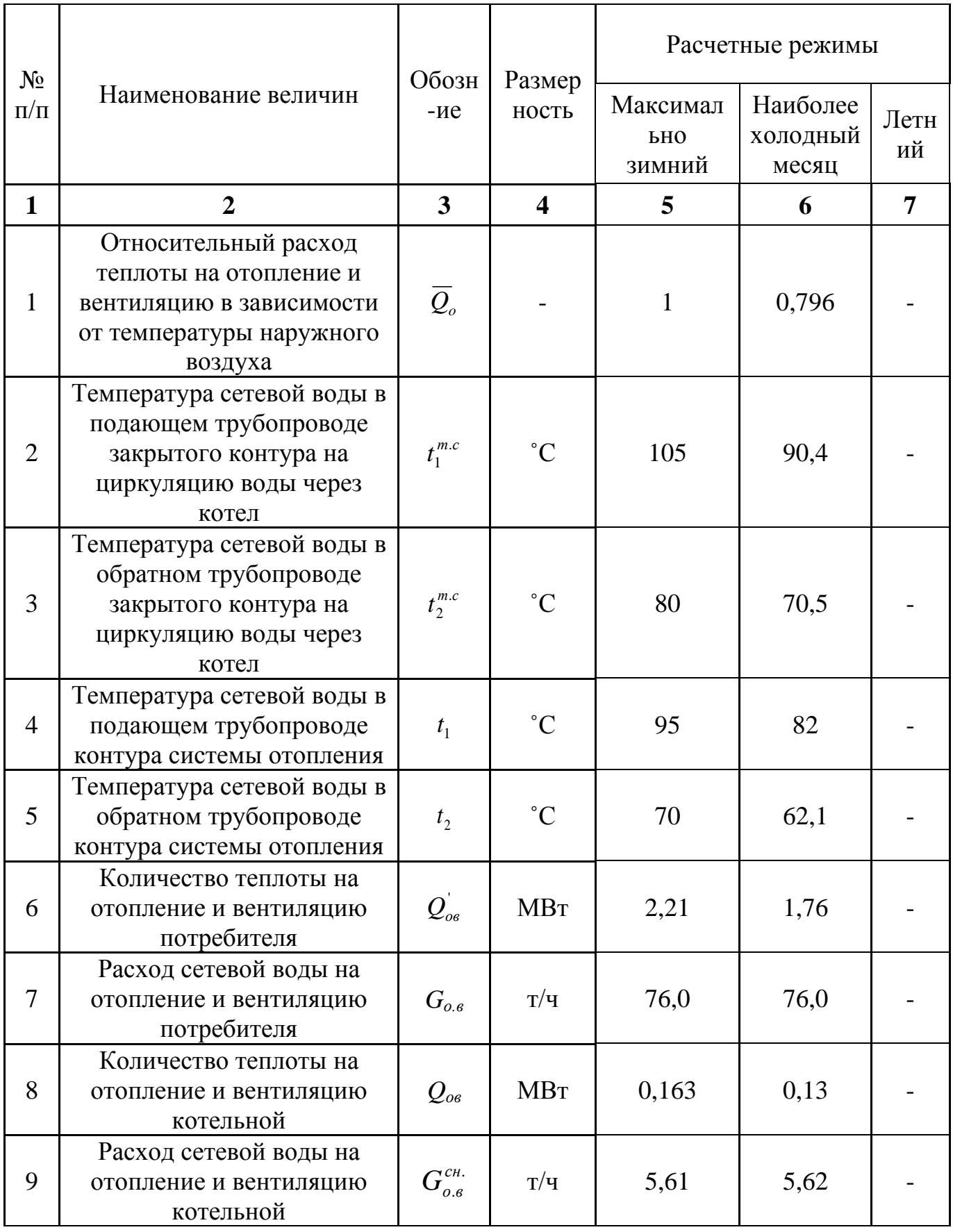

Продолжение таблицы Б.1

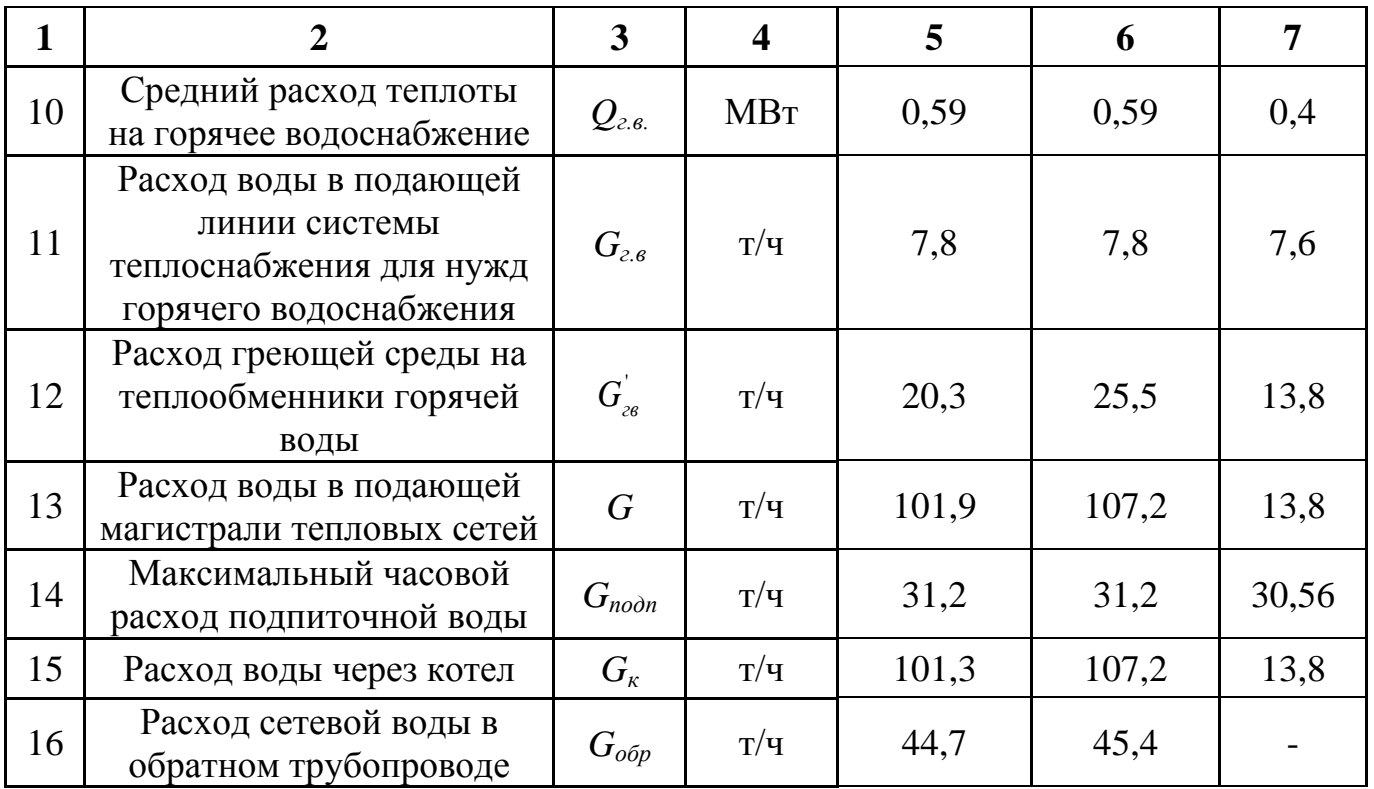

# **Приложение В**

Таблица В.1 - Определение расхода воздуха, состава и объема продуктов сгорания

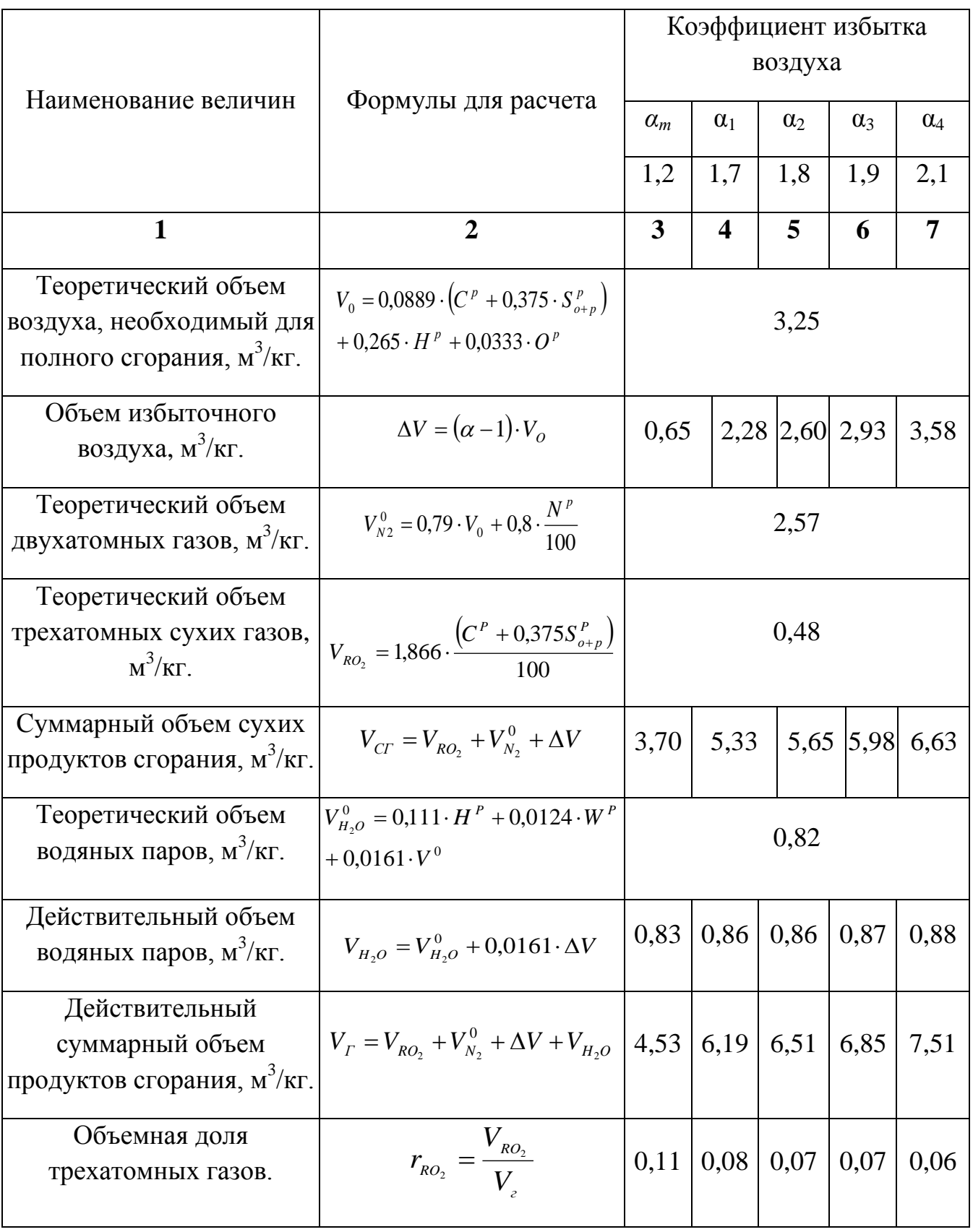

Продолжение таблицы В.1

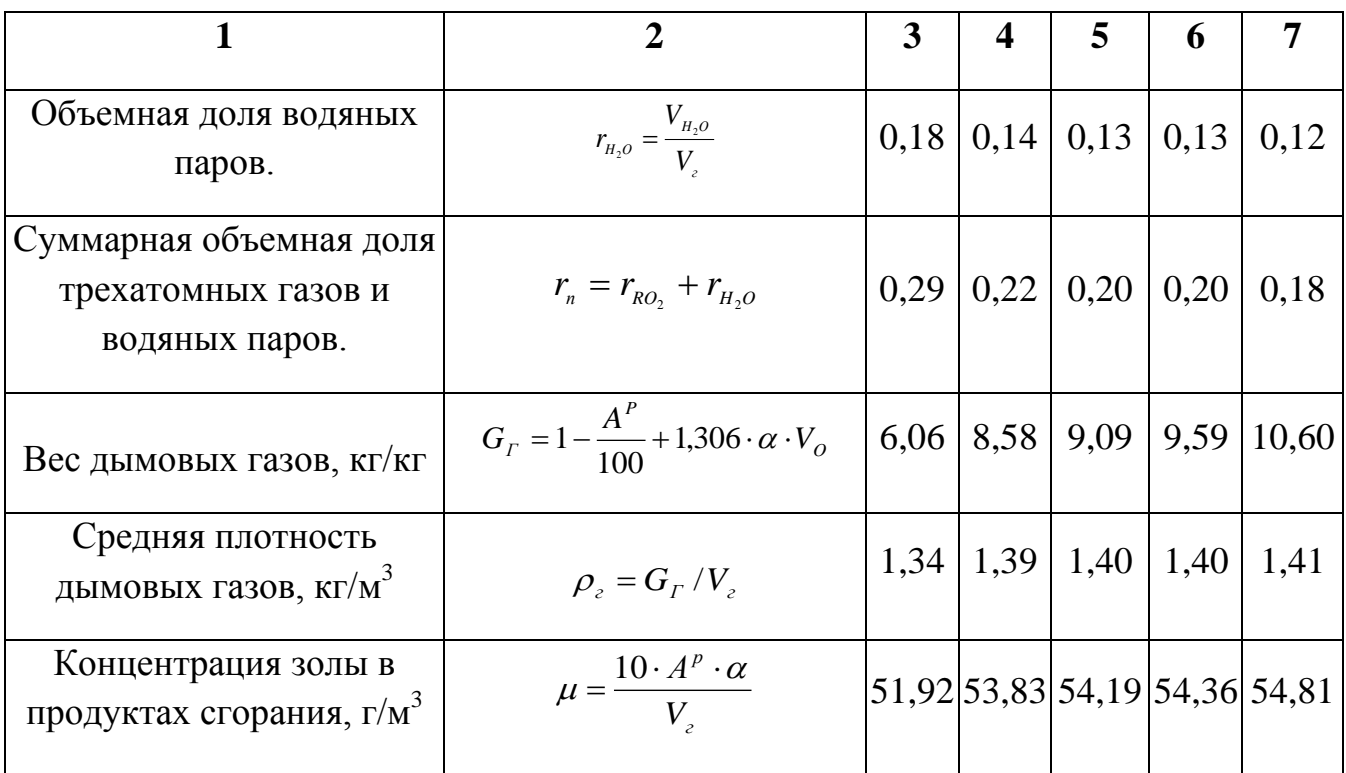

# **Приложение Г**

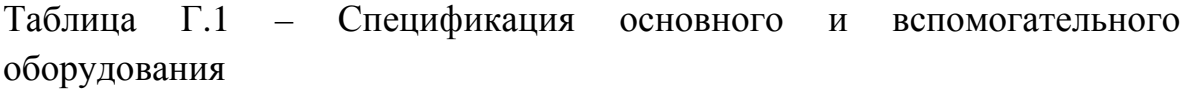

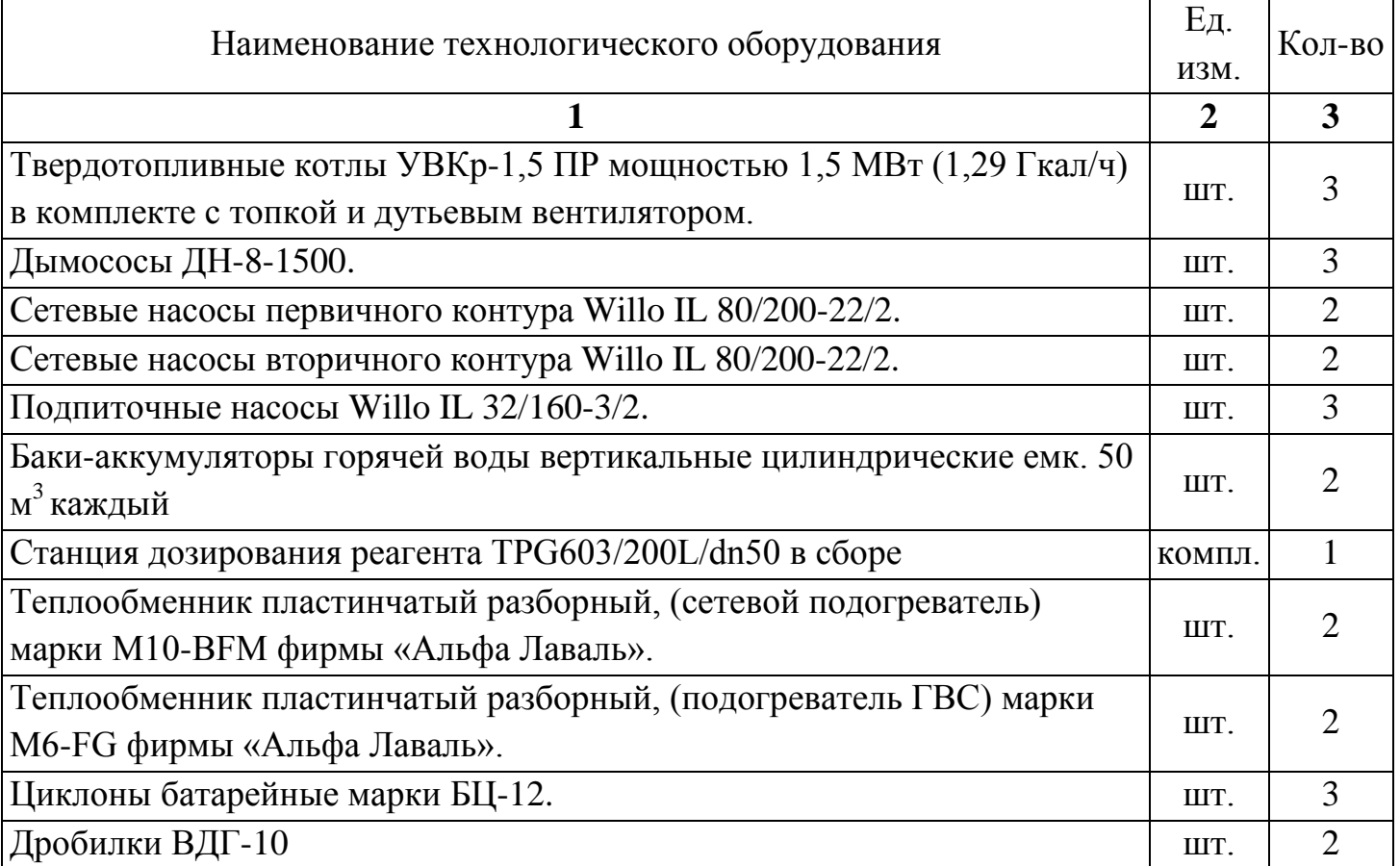

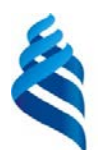

### МИНИСТЕРСТВО ОБРАЗОВАНИЯ И НАУКИ РОССИЙСКОЙ ФЕДЕРАЦИИ

Федеральное государственное автономное образовательное учреждение

высшего образования

**«Дальневосточный федеральный университет»**

(ДВФУ)

#### **Инженерная школа**

#### **Кафедры инженерных систем зданий и сооружений**

#### **ОТЗЫВ РУКОВОДИТЕЛЯ ВКР**

на выпускную квалификационную работу студента(ки)

Соповой Виктории Николаевны .

(фамилия, имя, отчество) направление (специальность) 08.03.01 «Строительство» (теплогазоснабжение и вентиляция)

группа  $\underline{E}3431\mu$ 

Руководитель ВКР

ассистент Григорий Сергеевич Бабенко (ученая степень, ученое звание, и. о. фамилия)

\_\_\_\_\_\_\_\_\_\_\_\_\_\_\_\_\_\_\_\_\_\_\_\_\_\_\_\_\_\_\_\_\_\_\_\_\_\_\_\_\_\_\_\_\_\_\_\_\_\_\_\_\_\_\_\_\_\_\_\_\_\_\_\_\_\_\_\_\_\_\_\_\_\_\_\_\_\_\_\_\_\_\_\_\_ Ha тему Разработка проекта отопительной твердотопливной котельной санатория «Изумрудный» в п. Горные ключи \_\_\_\_\_\_\_\_\_\_\_\_\_\_\_\_\_\_\_\_\_\_\_\_\_\_\_\_\_\_\_\_\_\_\_\_\_\_\_\_\_\_\_\_\_\_\_\_\_\_\_\_\_\_\_\_\_\_\_\_\_\_\_\_\_\_\_\_\_\_\_\_\_\_\_\_\_\_\_\_\_\_\_\_\_

Дата защиты ВКР « 25 » июня 20 18 г.

Выпускная квалификационная работа (ВКР) представлена пояснительной запиской на 90 страницах и графической частью на 6 листах. Целью ВКР является разработка проекта отопительной твердотопливной котельной санатория «Изумрудный» в п. Горные ключи. ВКР включает в себя: аннотацию, введение, пять глав, заключение, список литературы из источников, приложение. В первом разделе приведено технико-экономическое обоснование проектного решения по строительству новой котельной на твердом топливе, определены эксплуатационные затраты, рассчитан простой срок окупаемости единовременных затрат. Во втором разделе выполнен расчет тепловой схемы котельной, подбор основного и вспомогательного оборудования, аэродинамический расчёт. В третьем разделе выполнен расчет системы топливоснабжения и золошлакоудаления котельной. На основании часовых расходов угля произведен подбор линий топливоподачи, склада для хранения угля и бункеров для золы и шлака. В четвертом разделе рассмотрены требования, представленные качеству подпиточной воды. На основании химического анализа исходной воды подобрана установка коррекционной обработки. Проект выполнен в соответствии с заданием и в полном объеме.

Актуальность темы выпускной квалификационной работы соответствует современным требованиям к энергоресурсосбережению, повышению эффективности работы и модернизации теплоэнергетического оборудования существующих теплоисточников в промышленном секторе и жилищно-коммунальном комплексе на базе применения котлов малой мощности с высокими технико-экономическими характеристиками. Расчетная часть соответствует требованиям нормативно-технической документации, графическая часть выполнена с соблюдением требований системы проектной документации по строительству и единой системы конструкторской документации. Принятые технические решения соответствуют современному уровню развития котельной техники и могут быть рекомендованы к практической реализации. При написании

выпускной квалификационной работы Сопова Виктория Николаевна показала умение решать поставленные задачи, работать с нормативной и научно-технической литературой, проявила самостоятельность и инициативу в принятии технических решений.

По теме выпускной квалификационной работы опубликована статья в научном журнале из перечня ВАК, статья в базе РИНЦ, принято участие в международном строительном форуме в г.Симферополь, подано 3 заявки о выдаче патента на изобретение. Представленная работа заслуживает оценки "отлично", а студентка Сопова Виктория Николаевна присвоения квалификации бакалавра по специальности «Теплогазоснабжение и вентиляция», при этом может быть рекомендована для продолжения обучения в магистратуре.

Оригинальность текста ВКР составляет \_\_83 \_ %.

Руководитель ВКР ассистент дверения Г.С. Бабенко (уч. степень, уч. звание) (подпись) ( и. о. фамилия)

« 21 » июня 20 18 г.

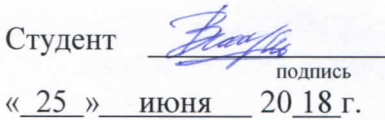

#### Руководитель ВКР

(подпись) « 25 » июня 20 18 г. ассистент {должность, ученое звание) Бабенко Г.С. (ФИО)

### «Допустить к защите»

« 25 » июня 20 18 г

Руководитель ОП канд.техн.наук, доцент

( ученое звание) В.П. Черненков  $(\text{подпись})$   $(\text{и. o.ф})$ « 25 » июня 2018 г

Зав. кафедрой канд.техн.наук, доцент ( ученое звание)

 $\mathcal{F}$ 

WEDERWALT, COORGINALISM

229 TMS COURTS AND DESCRIPTION

Защищена в ГЭК с оценкой ОТ ЛИЧНО

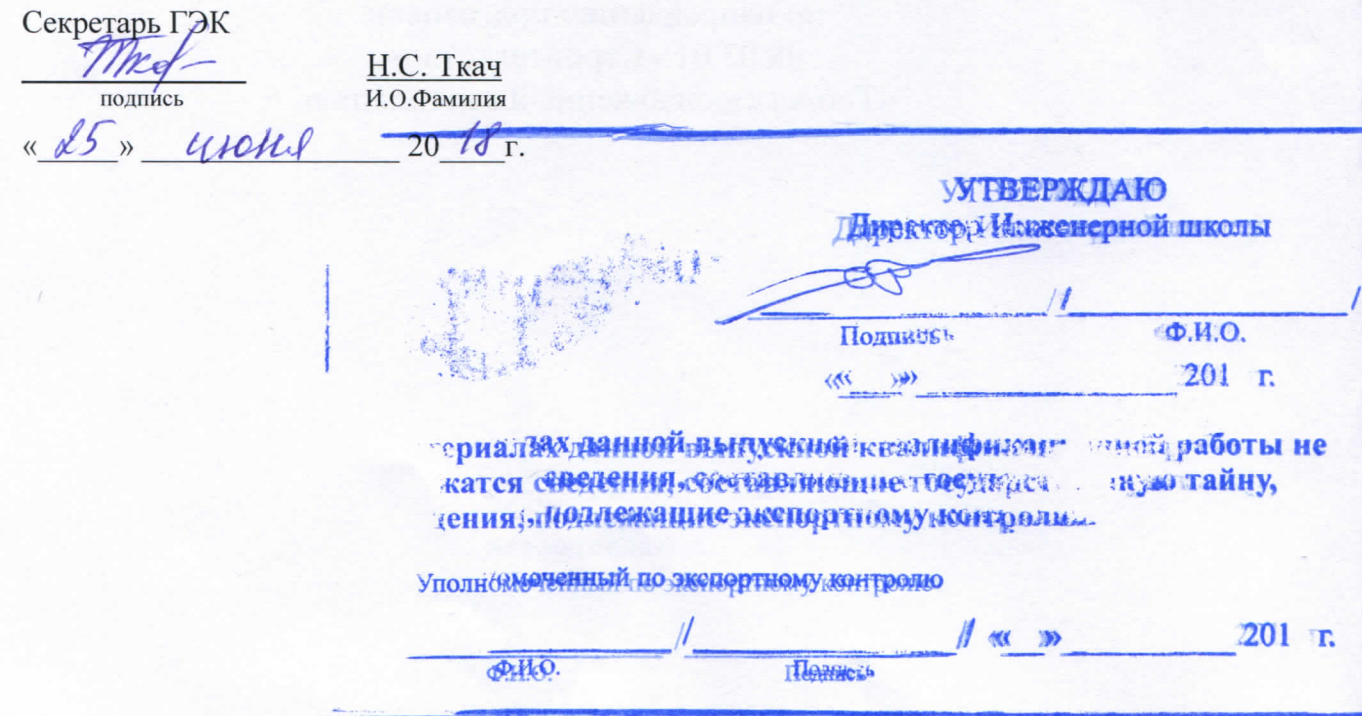